# **Evaluation of genome assembly software based on long reads**

 $L$ aurent Bouri $^{1,*}$ , Dominique Lavenier $^2$ , Jean-François Gibrat $^3$ , and Victoria Dominguez **del Angel**<sup>4</sup>

CNRS Engineer/ IFB CNRS Research Director, GenScale team leader INRA Research Director/ IFB ELIXIR Training Coordinator (FRANCE)/ IFB

# **ABSTRACT**

During the last 30 years, Genomics has been revolutionized by the development of first- and second-generation sequencing (SGS) technologies, enabling the completion of many remarkable projects as the Human Genome Project<sup>[1,](#page-36-0)[2](#page-36-1)</sup>, the 1000 Genomes Project<sup>[3](#page-36-2)</sup> and the Human Microbiome Project<sup>[4](#page-36-3)</sup>.

In the last decade, SGS technologies based on massive parallel sequencing have dominated the market, thanks to their ability to produce enormous volumes of data cheaply. However, often genes and regions of interest are not completely or accurately assembled, complicating analyses or requiring additional cloning efforts for obtaining the correct sequences<sup>[5](#page-36-4)</sup>. The fundamental obstacle in SGS technologies for obtaining high quality genome assembly is the existence of repetitions in the sequences. A promising solution to this issue is the advent of Third-generation sequencing (TGS) technologies based on long read sequencing<sup>[6](#page-36-5)</sup>.

TGS technologies have been used to produce highly accurate  $de ~novo$  assemblies of hundreds of microbial genomes<sup>[7](#page-36-6)</sup>,<sup>[8](#page-36-7)</sup>, and highly contiguous reconstructions of many dozens of plant and animal genomes, enabling new insights into evolution and sequence diversity<sup>[9](#page-36-8)</sup>,<sup>[10](#page-36-9)</sup>. They have also been applied to resequencing analyses, to create detailed maps of structural variations in many species<sup>[11](#page-36-10)</sup>. Also, these new technologies have been used to fill in many of the gaps in the human reference genome<sup>[12](#page-36-11)</sup>. In this report, we compare and evaluate several genome assembly software based on TSG technology. The experimentation has been performed on 4 reference genomes and the results evaluated with the QUAST software. The 11 software that have been evaluated are: Celera Assembler<sup>[13](#page-36-12)</sup>, Falcon<sup>[14](#page-36-13)</sup>, Miniasm<sup>[15](#page-36-14)</sup>, Newbler<sup>[16](#page-36-15)</sup>, SGA Assembler<sup>[17](#page-36-16)</sup>, Smartdenovo<sup>[18](#page-36-17)</sup>, Abruijn<sup>[19](#page-36-18)</sup>,  $Ra^{20}$  $Ra^{20}$  $Ra^{20}$ , DBG2OLC<sup>[21](#page-36-20)</sup>, Spades<sup>[22](#page-36-21)</sup> and Cerulean<sup>[23](#page-36-22)</sup>. The first 8 software use only long reads, while the 3 last software can merge long and short reads

Keywords: Third-generation sequencing, Pacific Biosciences (PacBio), Oxford nanopore MinION, De novo assembly

# **Contents**

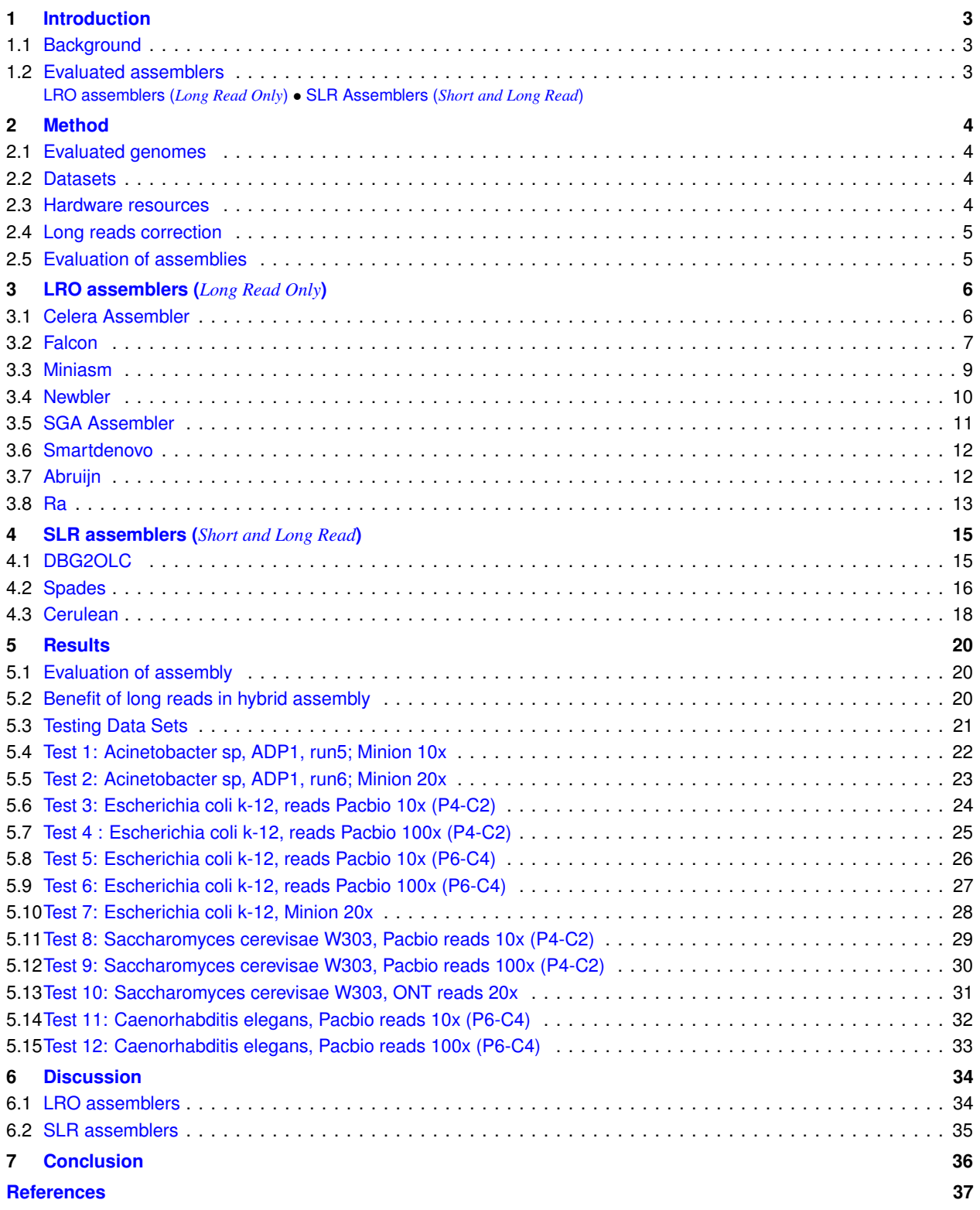

# <span id="page-2-0"></span>**1 Introduction**

### <span id="page-2-1"></span>**1.1 Background**

The TGS technologies developed by the Pacific Bioscience (PacBio) and Oxford Nanopore Technology (ONT) companies are able to produce distributions of read lengths having a median greater than 10,000 bp and whose longest lengths are about 50,000 bp that are very useful to improve genome assembly. Indeed, such long reads allow the method to encompass most of the repetitive regions of the genome. However, these long reads exhibit 10% to 15% sequencing error rates, requiring a preliminary stage of correction before the assembly process.

There are two main families of assemblers based on long reads :

- Long Reads Only assembler (LRO);
- Short and Long Reads combined assembler (SLR).

LRO Assemblers take only long reads as inputs. SLR Assemblers require both long and short reads.

Some LRO assemblers require corrected long reads as input. Several software to correct long reads, based on two strategies, are available. The first strategy consists of aligning long reads against themselves. The second one uses short reads to correct long reads.

This report aims to provide a guide for helping researchers to choose the best assembly software considering:

- the coverage rate of the long reads dataset;
- the availability and quality of supplementary short reads
- the length of the genome to be assembled

<span id="page-2-2"></span>We include details for each protocol to facilitate the computational reproducibility for each software approach.

### **1.2 Evaluated assemblers**

### <span id="page-2-3"></span>*1.2.1 LRO assemblers (Long Read Only)*

Eight *de novo* assemblers are listed below. Clearly, assembler software prefer previously corrected long reads as input. However most of them can also accept non corrected reads (Table 1). Falcon is the only assembler to have an integrated correction module that can be bypassed.

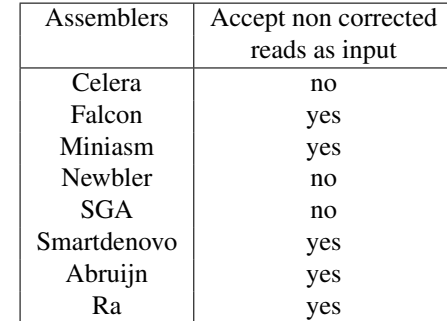

Table 1: List of *de novo* long reads assemblers and whether they can use non corrected long reads.

In general, these assemblers are based on the Overlap-Layout-Consensus (OLC) algorithm. First, this algorithm produces alignments between long reads, then it calculates the best overlap graph and finally it generates the consensus sequence of the contigs from the graph.

<span id="page-2-4"></span>Obviously, the lower the sequencing error rate the more efficient the algorithm.

### *1.2.2 SLR Assemblers (Short and Long Read)*

Until now, 3 hybrid assemblers have been proposed:

- DBG2OLC
- Spades

• Cerulean

Schematically, assembly pipelines that use both long and short reads generate a pre-assembly (production of contigs) using short reads, then the long reads are used to improve the pre-assembly by closing gaps, resolving repetitive regions,...

# **2 Method**

### <span id="page-3-0"></span>**2.1 Evaluated genomes**

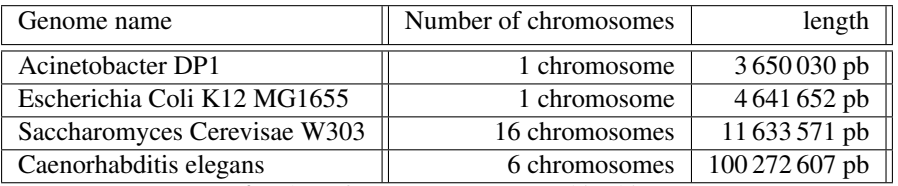

Table 2: The reference genomes used in this report.

### <span id="page-3-1"></span>**2.2 Datasets**

The table below shows the 4 reference genomes and the datasets (short and long reads) used for this evaluation :

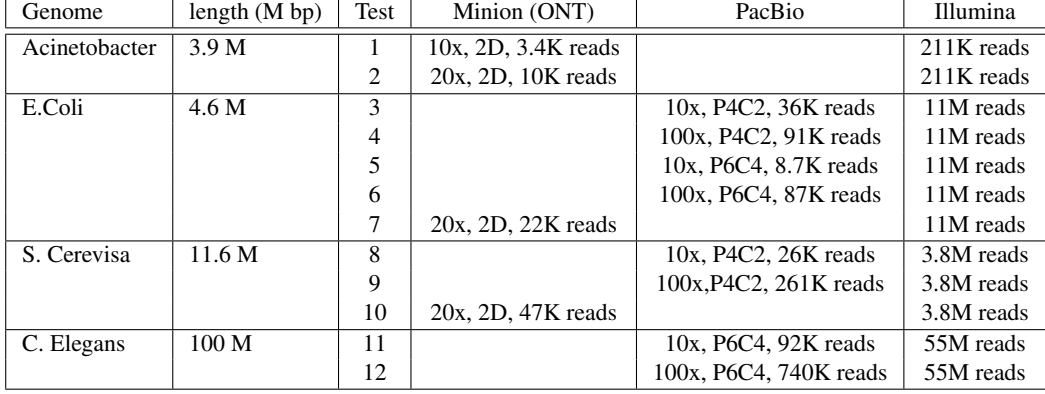

Table 3: The datasets used in this report. These datasets provide longs reads from Oxford Nanopore technology or Pacbio Science or Illumina short reads.

The available Pacbio datasets have coverage rates from 10x to 100x. inaddition, 2 Pacbio sequencing techniques have been tested, the older polymerase and chemistry P4C2 to the newer P6C4 version. Tested ONT long reads are 2D reads, meaning that they are consensus sequences of both forward and reverse strands generated from the Minion device. Minion and Pacbio assembly cannot be directly compared as they don't have the same coverage in the datasets. Notice also that no Pacbio dataset has been tested for the assembly of the Acinetobacter genome.

### <span id="page-3-2"></span>**2.3 Hardware resources**

Software evaluations were done on the Genouest platform cluster <https://www.genouest.org/cluster>.

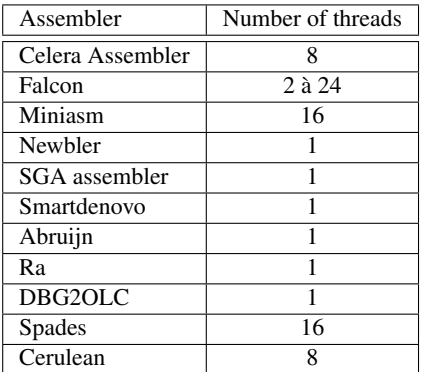

Table 4: Number of threads used for each software.

Cluster node configuration:

- Number of CPU:  $40$
- CPU frequency: 2.6 GHz
- <span id="page-4-0"></span>• RAM available: 256 Gb

### **2.4 Long reads correction**

As some assembly software have an integrated correction step (Falcon) and some assemblers do not accept non corrected long reads (Celera assembler, Newbler and SGA), raw long reads must be previously corrected with a unique correction tool. Furthermore, when it is possible, the correction module integrated to the assembly software is bypassed. So, before each assembly, the *LoRDEC* software<sup>[24](#page-36-23)</sup> is used to correct long reads. *LoRDEC* constructs a de Bruijn graph from the short reads and produces a long corrected read, based on an optimal graph path.

### <span id="page-4-1"></span>**2.5 Evaluation of assemblies**

The software *QUAST*<sup>[25](#page-37-1)</sup> (QUality ASsessment Tool) has been used. It evaluates the assembly by calculating various metrics such as the number of contigs, the total length of the assembled genome, the N50 and the fraction of the reference genome found among the contigs. This fraction is deduced by aligning the assembled genome with the reference genome using the MuMmer<sup>[26](#page-37-2)</sup> software.

# <span id="page-5-0"></span>**3 LRO assemblers (***Long Read Only***)**

### <span id="page-5-1"></span>**3.1 Celera Assembler**

#### *Introduction*

*Celera Assembler* is an assembler using the OLC algorithm, originally developed to produce assembly from Sanger data. It now supports long reads and 454 technology. Canu is a fork of the Celera Assembler, designed for high-noise single-molecule sequencing as Pacbio or ONT.

Website : <http://wgs-assembler.sourceforge.net>

#### *Installation*

*Celera Assembler* Celera Assembler can be downloaded as a source code to install or as precompiled binaries.

Compilation and installation of the source code:

```
$ bzip2 -dc wgs-8.3rc2.tar.bz2 | tar -xf
$ cd wgs-8.3rc2
$ cd kmer && make install && cd ..
$ cd src && make && cd ..
$ cd ..
```
Extraction of pre-compiled binaries files:

```
$ bzip2 -dc wgs-8.3rc2-*.tar.bz2 | tar -xf
```
#### *Input data*

*Celera Assembler* requires a fragment file (.frg) and an optional .spec file that launches the Celera Assembler pipeline. Some programs as fastatoCA and fastqtoCA are available in the WGS package to convert any common FASTA or FASTQ file to a fragment file (.frg). Converting a FASTA file requires not only the sequence file but also a FASTA quality file:

fastaToCA -l libraryname -s seq.fasta -q qlt.fasta > seq.frg

- · l : library name
- · s : sequence in FASTA format
- $\cdot$  q : FASTA quality file

fastqToCA -libraryname LIB -technology pacbio-corrected -reads seq.fastq > seq.frg

- · libraryname : library name
- · technology : data type (pacbio, Illumina, 454,...)
- · reads : FASTQ file

#### *Pipeline*

The runCA script divides the assembly pipeline in 9 stages. Each of these stages creates files in dedicated folders. First, *Celera Assembler* checks all input data for errors and load the valid data into the gkpStore database. From each fragment, a histogram of the kmer frequency is generated. The value from which a k-mer seed becomes non-informative and the depth of coverage are calculated. Then, multiple alignments are executed in order to correct any sequencing errors left and the best overlap graph is generated. Finally, The consensus sequences of the contigs are deduced from the graph and *Celera Assembler* ended by a scaffolding step.

```
runCA -d directory -p prefix -s specfile <option=value> ... <input-files>
```
- · d : folder name to output results
- · p : prefix used to create output filename
- · s : optional .spec file

#### *Encountered errors*

*Overlap job /root/wgs/Linux-amd64/bin/results/1-overlapper/001/000001 FAILED. 1 overlapper jobs failed*

solution : change the merSize option to reduce the seed lenght used by the seed and extend algorithm.

*1 unitig consensus jobs failed; remove /root/wgs/Linux-amd64/bin/results5/5-consensus/consensus.sh to try again*

solution : delete the file consensus.sh, then retry.

*BEGIN failed–compilation aborted at /data/bill.crosby/apps/wgs-8.3rc1/Linux-amd64/bin/caqc.pl http://caqc.pl/; line 18*

solution: Install the perl module Statistics::Descriptive : sudo cpan Statistics::Descriptive

#### *Output data*

The *Celera Assembler* output consists of 9 folders, an ASM file, containing the precise description of the assembly with the generated scaffold sequences and a quality control file, providing statistics on the assembly. The QC file retains informations about generated scaffold (N50,...), long reads (quantity,...) and contigs (gaps quantity,...).

The ASM file is the *Celera Assembler* native output format. It can be converted in a fasta file format. To do so, the WGS-assembly package provide a script named asmOutputFasta:

<span id="page-6-0"></span>asmOutputFasta -p prefix < output.asm

#### **3.2 Falcon**

#### *Introduction*

*Falcon* is an assembler using reads from Pacbio and ONT. Long reads are aligned against themselves to build consensus sequences that are subsequently used to generate the genome assembly. *Falcon* is advertised as an assembler of diploid genomes. It is advisable to have a coverage of 100x of Pacbio or ONT reads for a *de novo* assembly.

Website: <https://github.com/PacificBiosciences/FALCON>

#### *Installation*

*Falcon* can be downloaded as a source code to be installed. It requires a Sun Grid Engine environment. The installation requires gcc (4.8.3+) and python (2.7+). FALCON-integrate is an integration package for FALCON and its dependencies (DALIGNER, DAZZ DB, pypeFLOW,...)

Create a virtual Python environments and activate it:

```
$ FC=fc_env
$ virtualenv -no-site-packages -always-copy $FC
$ . $FC/bin/activate
```
Download and install Falcon and its dependencies:

```
$ git clone git://github.com/PacificBiosciences/FALCON-integrate.git
$ cd FALCON-integrate
$ git submodule update --init
$ cd pypeFLOW
$ python setup.py install
$ cd ..
$ cd FALCON
$ python setup.py instal
$ cd. . .
```

```
$ cd DAZZ_DB/
$ make
$ cp DBrm DBshow DBsplit DBstats fasta2DB $FC/bin/
$ cd ..
$ cd DALIGNER
$ make
$ cp daligner daligner_p DB2Falcon HPCdaligner LA4Falcon LAmerge
 LAsort FC/bin
$ cd ..
```
#### *Input data*

*Falcon* needs a configuration file named "fc\_run.cfg", listing command lines to be executed, on which node in the cluster, with which resources and with which data. Here is an exemple of *Falcon* configuration file:

```
[General]
\#job_type = local
\# list of files of the initial bas.h5 files
input_fofn = input.fofn
\#input_fofn = preads.fofn
input_type = raw
\#input_type = preads
\# The length cutoff used for seed reads used for initial mapping
length_cutoff = 12000
\# The length cutoff used for seed reads usef for pre-assembly
length cutoff pr = 12000jobqueue = your_queue
sge_option_da = -pe smp 8 -q % (jobqueue)s
sge_option_la = -pe smp 2 -q *(jobqueue)ssge_option_pda = -pe smp 8 -q % (jobqueue)s
sge_option_pla = -pe smp 2 -q *(jobqueue)ssge_option_fc = -pe smp 24 -q %(jobqueue)s
sge_option_cns = -pe smp 8 -q % (jobqueue)s
pa_concurrent_jobs = 32
ovlp_concurrent_jobs = 32
pa_HPCdaligner_option = -v -dal24 -t16 -e.70 -l1000 -s1000
ovlp_HPCdaligner_option = -v -dal24 -t32 -h60 -e.96 -l500 -s1000
pa DBsplit_option = -x500 -s200
ovlp_DBsplit_option = -x500 -s200
falcon_sense_option = --output_multi --min_idt 0.70 --min_cov 4
--local_match_count_threshold 2 --max_n_read 200 --n_core 6 --output_dformat
overlap_filtering_setting = --max_diff 100 --max_cov 100 --min_cov 20
--bestn 10 --n_core 24
```
The parameters "input-fofn" and "jobqueue" must be filled in before launching a job on a node of the cluster. The file with the ".fofn" extension contains, in each line, a path to the dataset of long reads to assemble (FASTA file). Lastly, if the parameter "input-type" from the configuration file is set to "preads" instead of "raw", Falcon will consider that the long reads have already been corrected.

#### *Pipeline*

Make sure virtualenv is activated, then execute the next command line in order to launch the *Falcon* assembler:

\$ fc\_run.py fc\_run.cfg

The Falcon pipeline is divided in the following stages :

- · Raw sub-reads overlapping for error correction (DALIGNER)
- · Pre-assembly and error correction
- · Overlapping detection of the error corrected reads
- · Overlap filtering
- · Constructing graph from overlaps
- · Constructing contig from graph

#### *Encountered errors*

*fasta2DB: Could not find file*

Solution : grant access right to fasta2DB.

*Pacbio header line name inconsistent*

Solution : Use a script to change the header and make them look like header from pacbio data.

#### *Output data*

<span id="page-8-0"></span>The folder "2-asm-falcon" holds data about the graph and the contigs generated from the assembly. The final assembly can be found in the file "p-ctg.fa".

#### **3.3 Miniasm**

#### *Introduction*

*Miniasm* is an assembler based on the OLC algorithm. *Miniasm* is able to generate a genome assembly from Pacbio or ONT long reads, corrected or not, in a short period of time. It is worth mentioning that *Miniasm* pipeline does not contain a consensus stage. It simply concatenates pieces of read sequences to generate the final unitig sequences. Thus the per-base error rate is similar to the raw input reads.

Website : <http://github.com/lh3/miniasm>

#### *Installation*

*Miniasm* can be downloaded as source code:

\$ git clone https://github.com/lh3/minimap && (cd minimap && make) \$ git clone https://github.com/lh3/miniasm && (cd miniasm && make)

#### *Input data*

*Miniasm* needs the file containing the alignment data (".paf.gz" file extension), generated by *Minimap*. *Minimap* accept FASTA and FASTQ file.

#### *Pipeline*

First of all, *Minimap* find approximate mapping positions between the long reads. Then, *Miniasm* uses the file generated by *Minimap* to build an assembly graph in a file with extension ".gfa".

```
$ minimap/minimap -Sw5 -L100 -m0 -t8 reads.fq reads.fq | gzip -1
 > reads.paf.gz
```
- · S : Do not take into account reads that map against them
- · w : Minimizer window length
- · L : Minimal match length
- · m : merge two strings if the given percentage is shared between minimizer
- · t : Number of threads

\$miniasm/miniasm -f reads.fq reads.paf.gz > reads.gfa

#### *Output data*

Finally, the following AWK script allows to convert the ".gfa" file to a FASTA file format :

\$ awk '/ˆS/{print ">"\$2"\n"\$3}' input\_file.gfa | fold > output\_file.fa

#### <span id="page-9-0"></span>**3.4 Newbler**

#### *Introduction*

*Newbler* is a set of scripts specifically designed for assembling data generated by 454 pyrosequencing platforms (454 Life Sciences).

Website : <http://www.454.com/products/analysis-software/>

#### *Installation*

In order to download *Newbler* binary files, a link must be requested on the website by filing out a form. Then download and extract the file "gsNewbler-2.9-1x8664.rpm".

#### *Input data*

*Newbler* does not accepts reads larger than 2000 bp. Reads whose size exceeds 2000bp must be truncated while maintaining a maximum of overlap between the sequences (500 bp overlap length).

#### *Pipeline*

First, the project must be created :

\$ newAssembly projectname

Then, Truncated long reads can be loaded in a new project :

\$ addRun -lib minion projectname run\_minion.fasta

Lastly, the following command line launch the assembly :

\$ runProject -mi 96 -ml 60 -sl 22 projectname

- · mi : minimum percentage of identity
- · ml : minimum overlap length
- · s1 : seed length

The first phase of the assembly consists in finding overlaps between the reads. First, *Newbler* produces 16-mer seeds for each read. When *Newbler* finds an overlap between two reads, it extends the overlap between the reads up to a minimum size (40bp by default), with a minimum percentage of identity (90 by default). *Newbler* then create a graph, and finally extract the contigs.

*Newbler* can also be executed with one command line:

```
$ runAssembly -o projectname -mi 96 -ml 60 -sl 22 run_minion.fasta
```
#### *Output*

<span id="page-10-0"></span>The output folder contains the generated genome assembly in a file named "454AllContigs.fna".

#### **3.5 SGA Assembler**

#### *Introduction*

*SGA* is based on the "string graph" of *Gene Myers* and uses the Burrows-Wheeler Transform/FM-index to find overlaps between reads.

Website : <https://github.com/jts/sga>

#### *Installation*

*SGA assembler* requires installation of the following dependencies :

- · google sparse hash library (<http://code.google.com/p/google-sparsehash/>)
- · the bamtools library (<https://github.com/pezmaster31/bamtools>)
- · zlib (<http://www.zlib.net/>)

#### *SGA* installation :

```
$ git clone https://github.com/jts/sga.git
$ cd sga/src
$ ./autogen.sh
$ ./configure {with-sparsehash=<chemin vers sparsehash>
   --withbamtools=<pathway to bamtools>
    --prefix=<pathway to SGA install folder> && make && make install
```
#### *Input data*

*SGA assembler* accepts long reads in FASTA or FASTQ format.

#### *Pipeline*

*SGA assembler* is divided in 6 stages :

- 1. A preliminary step to assembly, removing reads containing letters other than ATGC
- 2. The construction of an FM-index from the file in Fasta or Fastq format
- 3. The correction of long reads based on overlaps
- 4. The removing of duplicated reads
- 5. The construction of a "String Graph" from the identified overlaps between reads
- 6. Assembly from the graph created in the previous step.

```
$ ./sga preprocess reads.fasta
$ ./sga index -a ropebwt reads.fasta
$ ./sga correct reads.fasta
$ ./sga filter reads.fasta
$ ./sga overlap -m 17 reads.fasta
```

```
· m : overlap length (pb)
```

```
$ ./sga assemble reads.filter.pass.asqg.gz
```
### *Encountered errors*

*substring read found during overlap computation*

#### Solution : run the rmdup script

\$ ./sga rmdup reads.fasta

Note that the commands for constructing the graph and then assembling must contain the following input files :

- · "reads.filter.pass.rmdup.fa"
- · "reads.filter.pass.rmdup.asqg.gz"

#### *Output data*

The output of *SGA assembler* provides a "default-contigs.fasta" file containing the final assembly. The name of this file can be modified with the option "-o".

### <span id="page-11-0"></span>**3.6 Smartdenovo**

#### *Introduction*

*Smartdenovo* is a fast *de novo* assembler for PacBio and ONT data. It produces a sequence consensus after aligning reads against themselves.

Website : <https://github.com/ruanjue/smartdenovo>

#### *Installation*

*Smartdenovo* requires an unix system.

*Smartdenovo* can be downloaded as source code

```
$ git clone https://github.com/ruanjue/smartdenovo.git &&
  (cd smartdenovo; make)
```
### *Input data*

*Smartdenovo* takes long reads sequences in a FASTA file format.

### *Pipeline*

*Smartdenovo* has several tools to find overlaps between reads, to identify the chimeric or low-quality regions, and then to construct consensus sequences. These tools are launched by the perl script "smartdenovo.pl" :

```
$ smartdenovo.pl -p prefix reads.fa > prefix.mak
$ make -f prefix.mak
```
#### *Output data*

<span id="page-11-1"></span>The genome assembly is in a file with ".dmo.lay.utg" extension.

### **3.7 Abruijn**

### *Introduction*

*Abruijn* is a *de novo* assembler, currently under development. It creates a de Bruijn graph from long reads.

Website : <https://github.com/fenderglass/ABruijn>

#### *Installation*

*Abruijn* requires an unix system and Blasr.

#### *Blasr* installation:

```
$ git clone git://github.com/PacificBiosciences/blasr.git blasr
$ ./configure.py --no-pbbam HDF5_INCLUDE=f1 HDF5_LIB=f2
$ make blasr
```
#### *Abruijn* installation:

```
$ git clone https://github.com/fenderglass/ABruijn.git
$ cd Abruijn
$ make
```
#### *Input data*

*Abruijn* requires long reads stored in a FASTA file format, as well as the estimated coverage of long reads.

#### *Pipeline*

The *Abruijn* software begins by pre-assembling the long erroneous reads. To do so, *Abruijn* constructs an A-bruijn graph from solid kmers.Then, *Abruijn* looks for a path in the A-bruijn graph, thus giving a pre-assembled genome with errors. Finally, *Abruijn* use the BLASR alignment of the long reads against the preassembled genome in order to obtain a corrected assembly of the genome.

The following command line launch the assembly:

```
$ python abruijn.py -t 8 -k 16 reads.fasta <dossier de sortie>
 <taux de couverture>
```
- · t : number of threads
- $\cdot$  k : kmer length

#### *Output data*

<span id="page-12-0"></span>Corrected sequences are located in a "polished.fasta" file, stored in the specified output folder.

### **3.8 Ra**

#### *Introduction*

*Ra* is a de novo assembler taking only long reads as input. It has the particularity of using a new mapper named Graphmap. Nevertheless, since the development of this tool is still recent, *Ra* does not include a consensus stage (as Miniasm), so the assembly file has the error rate similar to the input reads.

Website : <https://github.com/mariokostelac/ra-integrate>

#### *Installation*

*Ra* requires a linux system, ruby 2.2, make, g++ (4.8+) et graphviz. It is also possible to launch *Ra* via the use of a Docker container.

Compilation of *Ra*:

```
$ git clone--recursive https://github.com/mariokostelac/ra-integrate.git
$ make
```
#### Start *Ra* in a Docker container:

\$ docker pull mariokostelac/ra-integrate:master

### *Input data*

*Ra* only needs Long reads stored in a FASTA file format.

### *Pipeline*

In order to find overlaps between the different long reads used to generated a genome assembly, Graphmap's agorithm is divided into 5 steps:

- 1. Reduces the search space and get seed hits as a form of coarse alignment using a novel adaptation of gapped spaced seeds.
- 2. Constructs anchors using a graph-based vertex-centric processing of seeds.
- 3. Chains anchors using a kmer version of longest common subsequence (LCSk) construction.
- 4. Refines alignments by chaining anchors in the anchored mode or with a form of L1 linear regression in the semiglobal alignment mode
- 5. Evaluates the remaining candidates to select the best location to reconstruct a final alignment

The following command line launch the assembly:

```
$ script/run reads.fa
```
### *Output data*

The file containing the assembled sequences (FASTA) is in an output folder named "assembly.number"

# <span id="page-14-0"></span>**4 SLR assemblers (***Short and Long Read***)**

### <span id="page-14-1"></span>**4.1 DBG2OLC**

### *Introduction*

*DBG2OLC* is an assembler using Illumina contigs as anchor points to construct an overlap graph with long reads.

Site web : <https://github.com/yechengxi/DBG2OLC>

### *Installation*

*DBG2OLC* requires a linux system and the prior installation of *Blasr* and *Sparc*. *DBG2OLC*, *Blasr* and *Sparc* can be downloaded as source code. *Blasr* Installation requires hdf 1.8.12+. It is also possible to install *SparseAssembler* in order to construct contigs from short reads.

#### *DBG2OLC* installation

```
$ git clone http://git.code.sf.net/p/dbg2olc/code dbg2olc-code
$ cd dbg2olc-code
$ g++ DBG2OLC.cpp -o DBG2OLC
```
#### *Blasr* installation

```
$ git clone git://github.com/PacificBiosciences/blasr.git blasr
$ ./configure.py --no-pbbam HDF5_INCLUDE=f1 HDF5_LIB=f2
$ make blasr
```
#### · f1 : fichier header HDF5

· f2 : fichier librairie HDF5

#### *Sparc* installation

```
$ git clone http://git.code.sf.net/p/sparc-consensus/code sparc-consensus-code
$ g++ Sparc.cpp -o Sparc
```
#### *Input data*

*DBG2OLC* Accepts contigs with either long reads (Pacbio, ONT) in FASTA format, or short reads like Illumina in FASTA or FASTQ format. Contigs can previously be constructed using a DBG assembler such as *SparseAssembler*.

#### *Pipeline*

*DBG2OLC* software is divided in 5 stages :

- 1. Construction of a De-Bruijn graph and creation of contigs from short reads (*SparseAssembler*)
- 2. Alignment of contigs with each long read. Long reads are compressed into lists of anchors
- 3. Execution of multiple alignments to suppress chimeric long reads
- 4. Construction of an overlap graph using long compressed reads
- 5. Deduction of a consensus sequence from the graph

The following command launch the pipeline:

- \$ ./DBG2OLC k 17 KmerCovTh 2 MinOverlap 20 AdaptiveTh 0.002 Contigs Contigs.txt \\ RemoveChimera 1 f <fichier\_pacbio1> f <fichier\_pacbio2>
- · KmerCovTh : fixed k-mer matching threshold
- · MinOverlap : minimum overlap score between a pair of long reads
- · AdaptiveTh : adaptive k-mer matching threshold
- $\cdot$  k : kmer length
- · Contigs : the contigs file in Fasta format
- · MinLen : read minimum length
- · RemoveChimera : suppresses chimeric reads in a data set.

This parameters are critical for performance : KmerCovTh, MinOverlap et AdaptiveTh.

For PacBio data, depending on the coverage, it is advised to use the following values :

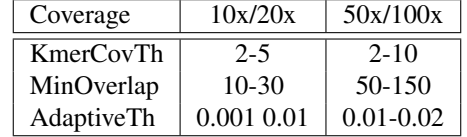

Table 5: Values to use according to the coverage rate of the long reads dataset.

A file named "*backbone raw*. *f asta*" contains scaffolds constructed by DBG2OLC. In order to finalize the assembly, the script "*split and run*" must be executed. Verify that *Blasr* has been defined in the PATH variable, that the *Sparc* binary is present in the same folder as the script to be executed and the following files:

- · The scaffolds file produced by *DBG2OLC* ("*backbone raw*. *f asta*")
- · The consensus file generated by *DBG2OLC* ("*DBG*2*OLC Consensus in f o*.*txt*")
- · The contigs file
- · The long reads file

Then,It is necessary to merge the long reads and the contigs files into a single file.

\$ cat Contigs.txt pb\_reads.fasta > ctg\_pb.fasta

Finally, the script "*split and run sparc*.*sh*" located in the "utility" folder must be run.

```
$ sh ./split_and_run_sparc.sh backbone_raw.fasta DBG2OLC_Consensus_info.txt \\
ctg_pb.fasta ./consensus_dir > consensus_log.txt
```
#### *Encountered errors*

./*split andrun sparc r*2.*sh: 1: eval: blasr: not found*

Solution: Edit the script "*split and run sparc*.*sh*" so that BLASR can be found.

#### *Output file*

The script "*spli and run*" generates a file named "final assembly.fasta" in the *utility* folder, containing scaffolds from the finished assembly.

#### *DBG2OLC pipeline*

#### <span id="page-15-0"></span>**4.2 Spades**

#### *Introduction*

*SPAdes* (St. Petersburg genome assembler) is an assembler originally designed for the assembly of small genomes. It supports Illumina / IonTorrent reads, and now has an option to run hybrid assembly with long reads.

site web: <http://bioinf.spbau.ru/spades>

#### *Installation*

*SPAdes* requires a linux or Mac OS system and python. *SPAdes* can be downloaded as source code or pre-computed binaries.

Download ans extract binaries files:

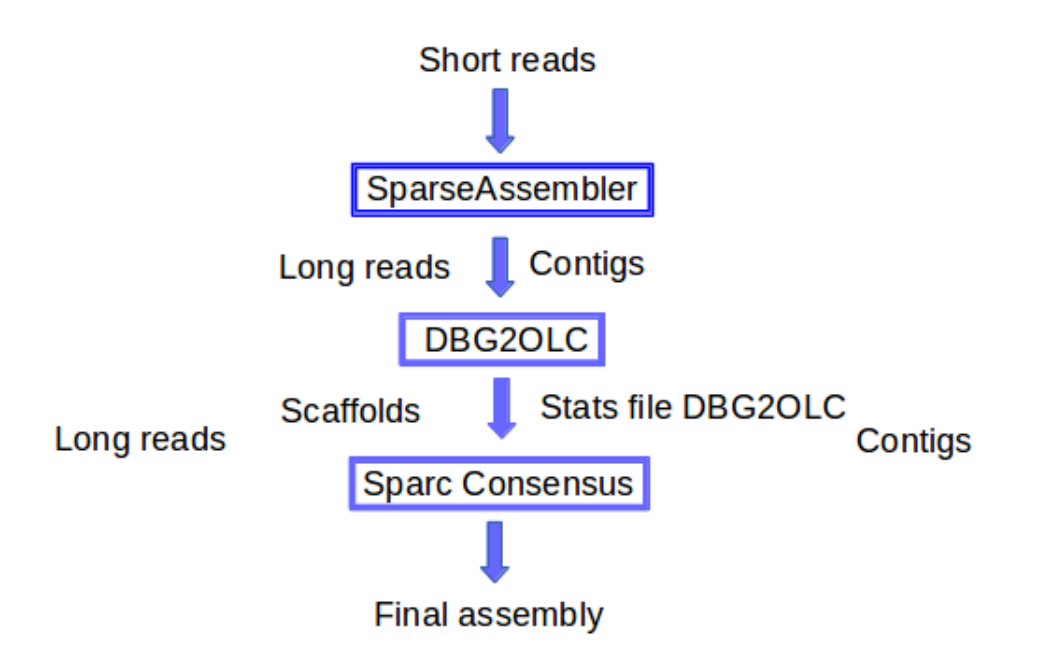

**Figure 1.** Details of the DBG2OLC pipeline. DBG2OLC uses contigs with either long reads or short reads to generate data such as scaffolds and statistics on the assembly. Sparc will then start from this files to create a final consensus of the assembly

```
$ wget http://spades.bioinf.spbau.ru/release3.6.0/SPAdes-3.6.0-Linux.tar.gz
$ tar -zxf SPAdes-3.6.0-Linux.tar.gz
$ cd SPAdes-3.6.0-Linux/bin/
```
Download and install source code:

```
$ wget http://spades.bioinf.spbau.ru/release3.6.0/SPAdes-3.6.0.tar.gz
$ tar -zxf SPAdes-3.6.0.tar.gz
$ cd SPAdes-3.6.0
$ ./spades_compile.sh
```
#### *Input data*

*SPAdes* supports paired-end reads, mate-pairs and unpaired reads in FASTA or FASTQ format. If available, contigs can be added as input data to enhance the assembly.

#### *Pipeline*

*SPAdes* constructs a de-Bruijn graph from k-mers of different length. Thus, a smaller k value in low-coverage regions minimizes fragmentation, while a higher k-value in heavily covered areas reduces the number of chimeric contigs. Contigs are then deduced from the graph. Finally, long reads are used for closing gaps and identifying repeated regions.

```
$ spades.py --only-assembler --nanopore <file_name> -s <file_name> \\
     -trusted-contigs <file_name> -o <output_dir>
```
- · --only-assembler : start the assembly module
- · --nanopore : long reads file
- $\cdot$  -s : short reads file
- · --trusted-contigs : contigs file
- $\cdot$  - $\circ$  : Output folder

#### *Output data*

SPAdes generates several files in the output folder:

- · "scaffolds.fasta": scaffolds created by the assembly.
- · "param.txt": list of parameters
- <span id="page-17-0"></span>· "warning.log": log file

#### **4.3 Cerulean**

#### *Introduction*

*Cerulean* extends the contigs assembled from short reads, such as Illumina, using long reads.

Website : <http://sourceforge.net/projects/ceruleanassembler/>

#### *Installation*

Cerulean requires linux system and the installation of this software:

- · Python 2.7.1
- · numpy et matplotlib (python libraries)
- · Abyss assembler http://www.bcgsc.ca/platform/bioinfo/software/abyss
- · Blasr (from SMRT Analysis toolkit): http://pacbiodevnet.com/
- · Pbjelly : https://sourceforge.net/projects/pb-jelly/

Download and extract Cerulean scripts:

```
$ wget
http://sourceforge.net/projects/ceruleanassembler/files/Cerulean_v_0_1.tar.gz
$ tar -zxf Cerulean_v_0_1.tar.gz
```
#### *Input data*

*Cerulean* needs the contigs assembled from the short reads assembler *Abyss*, as well as the mapping of the long reads on these contigs, performed by *Blasr*.

Assembly from Illumina reads.

\$ abyss-pe k=64 n=10 in='reads1.fastq reads2.fastq' name=\$<\$dataname\$>\$

- $\cdot$  k : k-mer length
- · n : minimum number of pairs required for building contigs

2 files are then created :

- · "<dataname>-contigs.fa": contigs sequences
- · "<dataname>-contigs.dat": graph structure

Mapping of long reads on contigs with *Blasr* :

```
$ blasr <dataname>_pacbio.fa <dataname>-contigs.fa -minMatch 10
  -minPctIdentity 70 -bestn 30 -nCandidates 30 -maxScore 500
  -nproc <numthreads> -noSplitSubreads
  -out <dataname>_pacbio_contigs_mapping.fasta.m4
```
- · minMatch : Minimum seed length
- · minPctIdentity : Minimum pourcentage of identity
- · bestn : display the n best alignments
- · nCandidates : display the n best candidates
- · maxScore : maximum score to display
- · nproc : number of threads
- · noSpliSubreads : reads are not splited

#### *Pipeline*

All input files must be in the same folder :

- · <dossier>/<dataname>-contigs.fa
- · <dossier>/<dataname>-contigs.dot
- · <dossier>/<dataname>\_pacbio\_contigs\_mapping.fasta.m4

*Celurean* is started by the following command line :

```
$ python src/Cerulean.py --dataname <dataname> --basedir <basedir> --nproc <numthreads>
```
- · dataname? datasets name
- · basedir? pathway to input folder
- · nproc? number of threads

#### *Output data*

*Celurean* generates the file "<dossier> cerulean.fasta", containing the assembly results. Finally,*Cerulean* authors recommended using *PBJelly* in order to close remaining gaps.

#### *Cerulean pipeline*

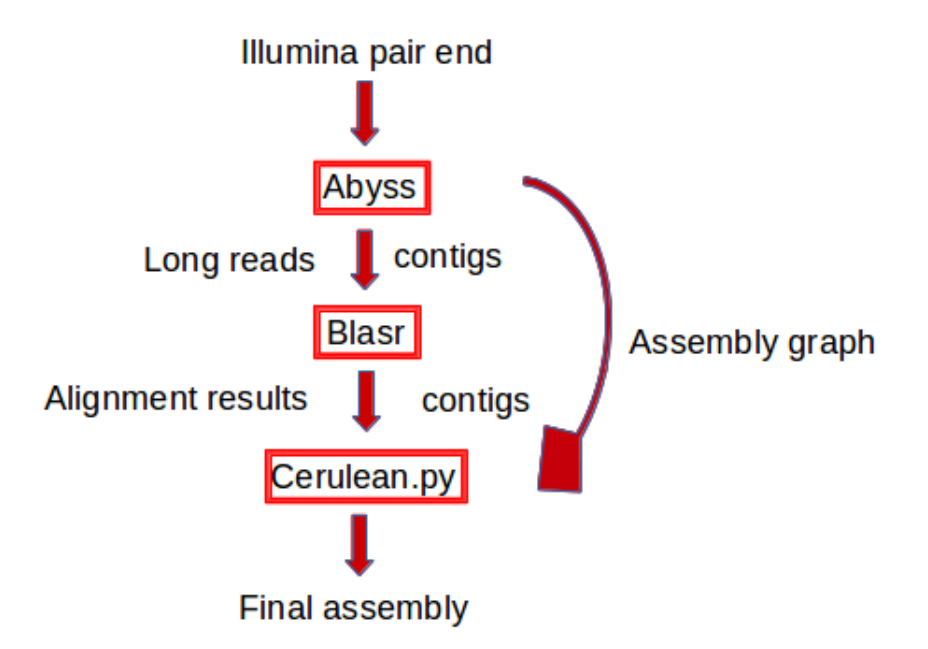

**Figure 2.** Details of the Cerulean pipeline. Cerulean uses data from the short reads assembler Abyss and the mapping of the long reads (Blasr) on contigs to generate the final assembly

# <span id="page-19-0"></span>**5 Results**

### <span id="page-19-1"></span>**5.1 Evaluation of assembly**

The reference genome is used to evaluate the quality of the different assemblies, on the basis of the results of the metrics produced by the QUAST software. The different metrics are listed below:

- $\cdot$  # contigs ( $> 1000bp$ ) : Total number of contigs exceeding 1000 bp.
- · Largest contig: The length of the longest contig in the assembly.
- · Total length: total number of base pairs in the contigs generated by the assembly.
- · N50: the minimum length of a set of contigs ordered by decreasing length such that the sum of base pairs in this set is larger than or equal to half the total number of base pairs included in the assembly.
- $\cdot$  Genome fraction (%): the percentage of aligned bases in the reference genome.

The combination of this metrics defines the assembly quality. Obviously, the best assembly result must take into account fewer number of contigs, higher N50, higher Largest contig, a total length of the assembly as close as possible to the expected genome length and higher genome fraction in a minimum execution time.

### <span id="page-19-2"></span>**5.2 Benefit of long reads in hybrid assembly**

Finally, in order to attest the advantages of long reads in an hybrid assembly pipeline, we try to assemble genomes solely with short reads dataset (indicated as "Run 2" in the result tables and tested for *DBG2OLC* and *Spades*), as opposed to an hybrid assembly executed with a combination of long and short read datasets (indicated as "Run 1" in the result tables).

### <span id="page-20-0"></span>**5.3 Testing Data Sets**

Acinetobacter sp. adp1, Illumina: Internal data

Acinetobacter sp. adp1, Minion run5: [http://www.genoscope.cns.fr/externe/nas/datasets/MinION/](http://www.genoscope.cns.fr/externe/nas/datasets/MinION/acineto/acineto_nanopore_2D_run5.fa.gz) [acineto/acineto\\_nanopore\\_2D\\_run5.fa.gz](http://www.genoscope.cns.fr/externe/nas/datasets/MinION/acineto/acineto_nanopore_2D_run5.fa.gz)

Acinetobacter sp. adp1, Minion run6: [http://www.genoscope.cns.fr/externe/nas/datasets/MinION/](http://www.genoscope.cns.fr/externe/nas/datasets/MinION/acineto/acineto_nanopore_2D_run6.fa.gz) [acineto/acineto\\_nanopore\\_2D\\_run6.fa.gz](http://www.genoscope.cns.fr/externe/nas/datasets/MinION/acineto/acineto_nanopore_2D_run6.fa.gz)

Escherichia coli k-12, Illumina: [ftp://webdata:webdata@ussd-ftp.Illumina.com/Data/SequencingRun](ftp://webdata:webdata@ussd-ftp.Illumina.com/Data/SequencingRuns/MG1655/MiSeq_Ecoli_MG1655_110721_PF_R1.fastq.gz)s/ [MG1655/MiSeq\\_Ecoli\\_MG1655\\_110721\\_PF\\_R1.fastq.gz](ftp://webdata:webdata@ussd-ftp.Illumina.com/Data/SequencingRuns/MG1655/MiSeq_Ecoli_MG1655_110721_PF_R1.fastq.gz) [ftp://webdata:webdata@ussd-ftp.Illumina.com/Data/SequencingRuns/MG1655/MiSeq\\_Ecoli\\_M](ftp://webdata:webdata@ussd-ftp.Illumina.com/Data/SequencingRuns/MG1655/MiSeq_Ecoli_MG1655_110721_PF_R2.fastq.gz)G1655\_ [110721\\_PF\\_R2.fastq.gz](ftp://webdata:webdata@ussd-ftp.Illumina.com/Data/SequencingRuns/MG1655/MiSeq_Ecoli_MG1655_110721_PF_R2.fastq.gz)

Escherichia coli k-12, Minion: [http://www.genoscope.cns.fr/externe/nas/datasets/MinION/ecoli/](http://www.genoscope.cns.fr/externe/nas/datasets/MinION/ecoli/Ecoli_LomanAll2D.fa.gz) [Ecoli\\_LomanAll2D.fa.gz](http://www.genoscope.cns.fr/externe/nas/datasets/MinION/ecoli/Ecoli_LomanAll2D.fa.gz)

Escherichia coli k-12, Pacbio (p4c2): [http://sourceforge.net/projects/wgs-assembler/files/wgs-as](http://sourceforge.net/projects/wgs-assembler/files/wgs-assembler/wgs-8.0/datasets/escherichia_coli_k12_mg1655.m130404_014004_sidney_c100506902550000001823076808221337_s1_p0.1.fastq.xz)sembler/ [wgs-8.0/datasets/escherichia\\_coli\\_k12\\_mg1655.m130404\\_014004\\_sidney\\_c1005069025500000](http://sourceforge.net/projects/wgs-assembler/files/wgs-assembler/wgs-8.0/datasets/escherichia_coli_k12_mg1655.m130404_014004_sidney_c100506902550000001823076808221337_s1_p0.1.fastq.xz)018230768 [s1\\_p0.1.fastq.xz](http://sourceforge.net/projects/wgs-assembler/files/wgs-assembler/wgs-8.0/datasets/escherichia_coli_k12_mg1655.m130404_014004_sidney_c100506902550000001823076808221337_s1_p0.1.fastq.xz) [http://sourceforge.net/projects/wgs-assembler/files/wgs-assembler/wgs-8.0/datasets/e](http://sourceforge.net/projects/wgs-assembler/files/wgs-assembler/wgs-8.0/datasets/escherichia_coli_k12_mg1655.m130404_014004_sidney_c100506902550000001823076808221337_s1_p0.2.fastq.xz)scherichia\_ [coli\\_k12\\_mg1655.m130404\\_014004\\_sidney\\_c100506902550000001823076808221337\\_s1\\_p0.2.fas](http://sourceforge.net/projects/wgs-assembler/files/wgs-assembler/wgs-8.0/datasets/escherichia_coli_k12_mg1655.m130404_014004_sidney_c100506902550000001823076808221337_s1_p0.2.fastq.xz)tq. [xz](http://sourceforge.net/projects/wgs-assembler/files/wgs-assembler/wgs-8.0/datasets/escherichia_coli_k12_mg1655.m130404_014004_sidney_c100506902550000001823076808221337_s1_p0.2.fastq.xz) [http://sourceforge.net/projects/wgs-assembler/files/wgs-assembler/wgs-8.0/datasets/e](http://sourceforge.net/projects/wgs-assembler/files/wgs-assembler/wgs-8.0/datasets/escherichia_coli_k12_mg1655.m130404_014004_sidney_c100506902550000001823076808221337_s1_p0.3.fastq.xz)scherichia\_ [coli\\_k12\\_mg1655.m130404\\_014004\\_sidney\\_c100506902550000001823076808221337\\_s1\\_p0.3.fas](http://sourceforge.net/projects/wgs-assembler/files/wgs-assembler/wgs-8.0/datasets/escherichia_coli_k12_mg1655.m130404_014004_sidney_c100506902550000001823076808221337_s1_p0.3.fastq.xz)tq. [xz](http://sourceforge.net/projects/wgs-assembler/files/wgs-assembler/wgs-8.0/datasets/escherichia_coli_k12_mg1655.m130404_014004_sidney_c100506902550000001823076808221337_s1_p0.3.fastq.xz)

Escherichia coli k-12 Pacbio (p6c4): https://github.com/PacificBiosciences/DevNet/wiki/E.-coli-Bacterial-

Saccharomyces cerevisiae W303, Illumina: Accession number: SRR567755

Saccharomyces cerevisiae W303, Minion: [http://www.genoscope.cns.fr/externe/nas/datasets/MinION](http://www.genoscope.cns.fr/externe/nas/datasets/MinION/yeast/W303_ONT_Raw_reads_2D.fa.gz)/ [yeast/W303\\_ONT\\_Raw\\_reads\\_2D.fa.gz](http://www.genoscope.cns.fr/externe/nas/datasets/MinION/yeast/W303_ONT_Raw_reads_2D.fa.gz)

Saccharomyces cerevisiae W303, Pacbio (p4c2): [https://github.com/PacificBiosciences/DevNet/wiki/](https://github.com/PacificBiosciences/DevNet/wiki/Saccharomyces-cerevisiae-W303-Assembly-Contigs) [Saccharomyces-cerevisiae-W303-Assembly-Contigs](https://github.com/PacificBiosciences/DevNet/wiki/Saccharomyces-cerevisiae-W303-Assembly-Contigs)

Caenorhabditis elegans, Illumina: Accession numbers: SRR065388, SRR065389, SRR065390

Caenorhabditis elegans, Pacbio (p6c4): [http://datasets.pacb.com.s3.amazonaws.com/2014/c\\_elegans](http://datasets.pacb.com.s3.amazonaws.com/2014/c_elegans/list.html)/ [list.html](http://datasets.pacb.com.s3.amazonaws.com/2014/c_elegans/list.html)

### <span id="page-21-0"></span>**5.4 Test 1: Acinetobacter sp, ADP1, run5; Minion 10x**

### Datasets:

- · ONT 2D reads corrected by Lordec: 3 427 reads
- · Illumina reads (MiSeq) : 211 219 reads of length 150pb, 16x
- · Contigs generated by sparse assembler with Illumina reads (233 contigs), needed for hybrid assembly

#### *LRO Assemblers*

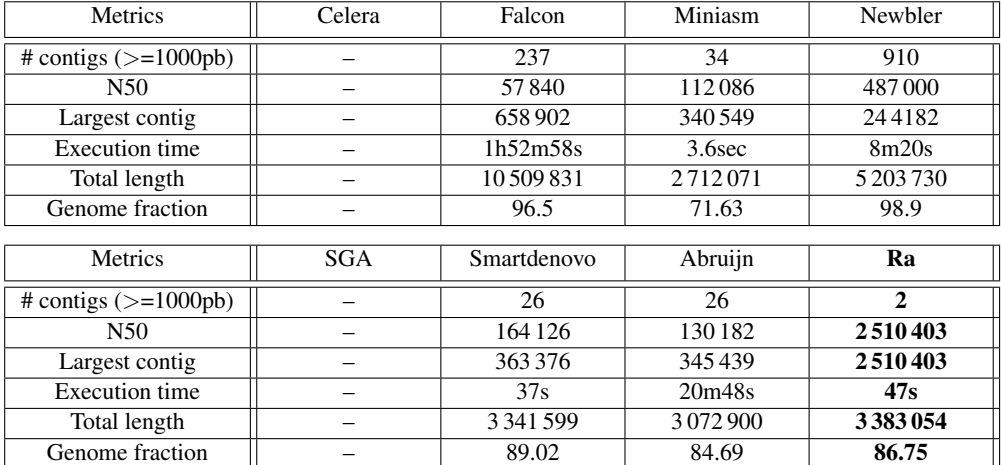

Table 6: Quast results generated from various LRO assemblers with 10x of Minion long reads (Acinetobacter sp. ADP1). The lack of results for Celera and SGA assemblers is caused by the low coverage rate of long reads.

#### *Assemblers SLR*

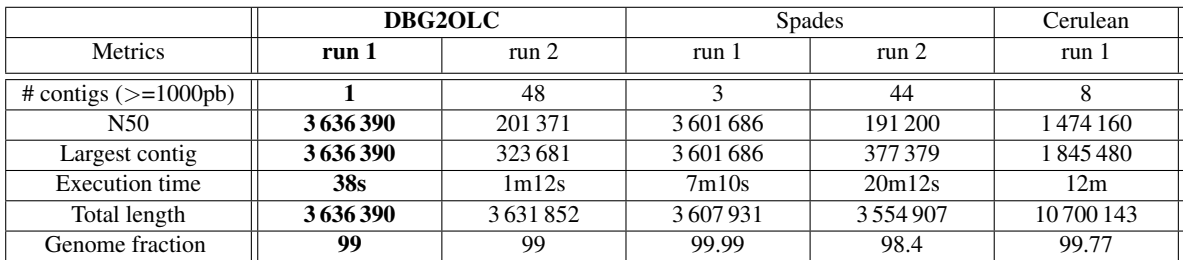

Table 7: Quast results generated from various SLR assemblers with 10x of Minion long reads, contigs generated from short reads and Illumina short reads (Acinetobacter sp. ADP1).

### <span id="page-22-0"></span>**5.5 Test 2: Acinetobacter sp, ADP1, run6; Minion 20x**

### Datasets:

- · ONT 2D reads corrected by Lordec: 10 116 reads
- · Illumina reads(MiSeq) : 211,219 reads of length 150pb, 16x
- · Contigs generated by sparse assembler with Illumina reads (233 contigs), needed for hybrid assembly

#### *Assemblers LRO*

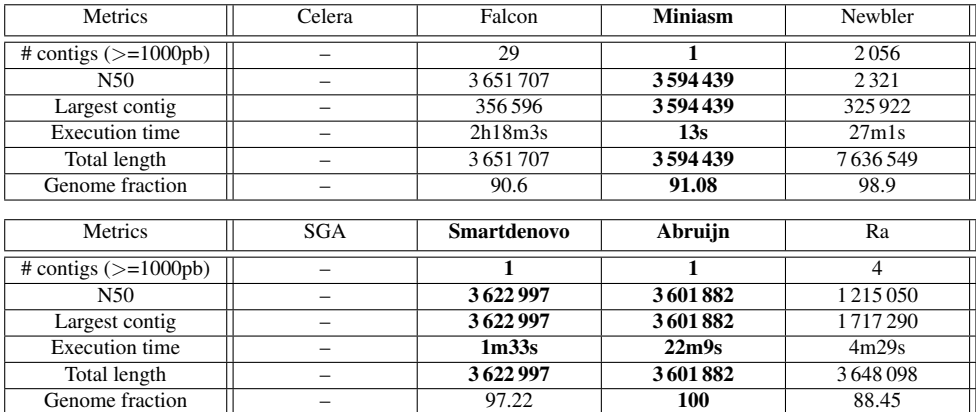

Table 8: Quast results generated from various LRO assemblers with 20x of ONT long reads (Acinetobacter sp. ADP1).

The lack of results for Celera and SGA assemblers is caused by the low coverage rate of long reads.

#### *SLR assemblers*

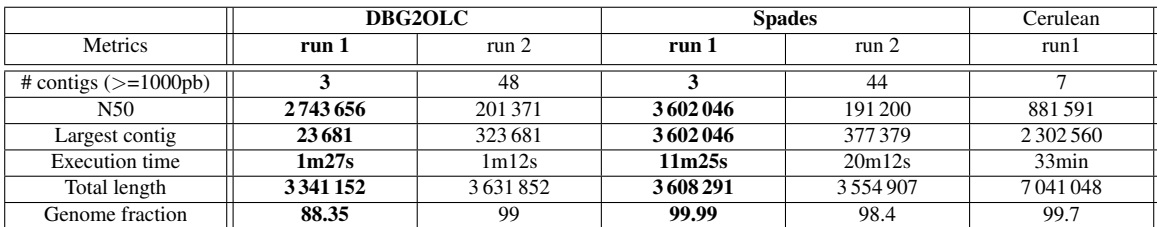

Table 9: Quast results generated from various SLR assemblers with 20x of ONT long reads, contigs generated from short reads and Illumina short reads (Acinetobacter sp. ADP1).

### <span id="page-23-0"></span>**5.6 Test 3: Escherichia coli k-12, reads Pacbio 10x (P4-C2)**

### Datsets:

- · Pacbio reads corrected with lordec (10x coverage): 36 355 reads
- · Illumina reads(MiSeq) : 11 458 940 reads of length 150pb, 370x
- · Contigs generated by sparse assembler from Illumina reads (1 876 792 contigs), needed for hybrid assembly

#### *Assemblers LRO*

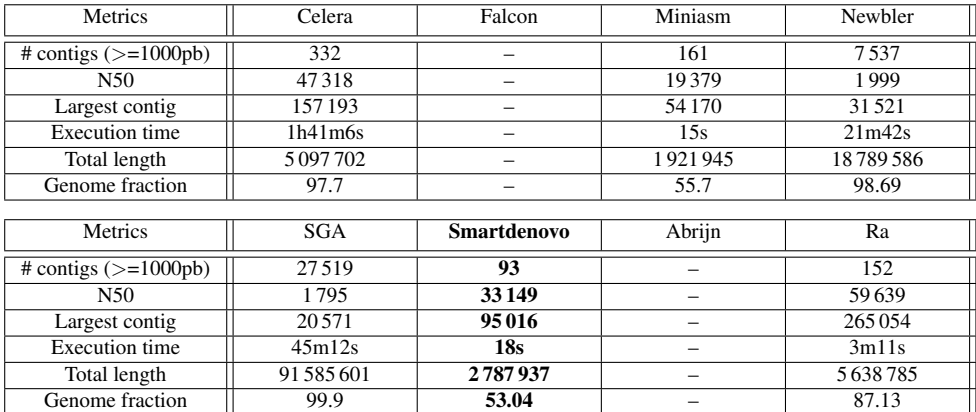

Table 10: Quast results generated from various LRO assemblers with 10x of P4C2 Pacbio long reads (Escherichia coli k-12).

The lack of results for Falcon et Abruijn assemblers is caused by the low coverage rate of long reads.

#### *SLR Assemblers*

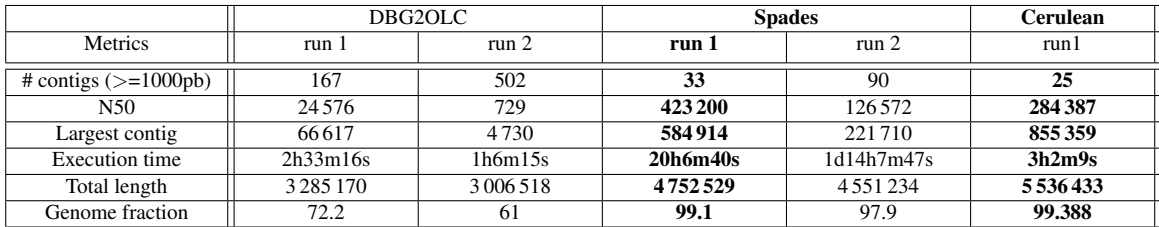

Table 11: Quast results generated from various SLR assemblers with 10x of P4C2 Pacbio long reads, contigs generated from short reads and Illumina short reads (Escherichia coli k-12).

### <span id="page-24-0"></span>**5.7 Test 4 : Escherichia coli k-12, reads Pacbio 100x (P4-C2)**

### Datasets:

- · Pacbio reads corrected by lordec (100x coverage): 91 394 reads
- · Illumina reads (MiSeq) : 11 458 940 reads of length 150pb, 370x
- · Contigs generated by sparse assembler from Illumina reads (1 876 792 contigs), needed for hybrid assembly

#### *LRO assemblers*

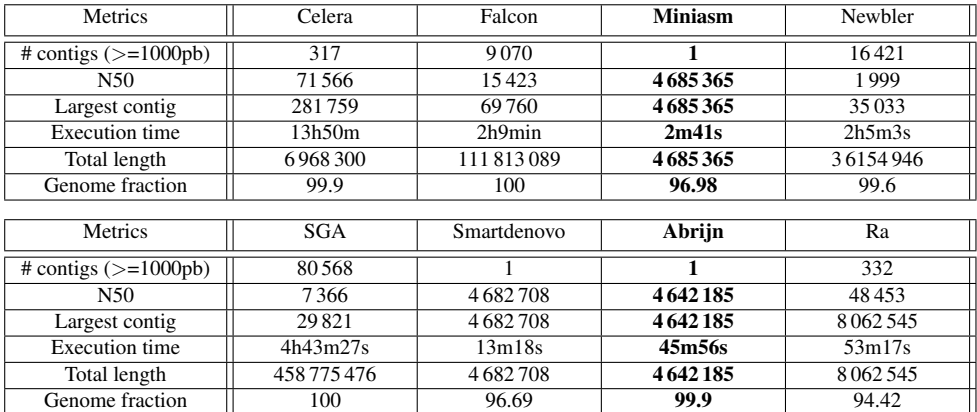

Table 12: Quast results generated from various LRO assemblers with 100x of P4C2 Pacbio long reads (Escherichia coli k-12).

#### *SLR assembler*

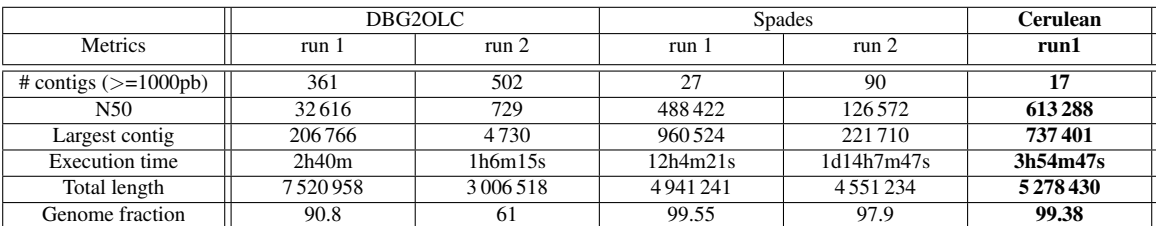

Table 13: Quast results generated from various SLR assemblers with 100x of P4C2 Pacbio long reads, contigs generated from short reads and Illumina short reads (Escherichia coli k-12).

### <span id="page-25-0"></span>**5.8 Test 5: Escherichia coli k-12, reads Pacbio 10x (P6-C4)**

#### Datasets:

- · reads Pacbio corrected by lordec (10x coverage) : 8 746 reads
- · reads Illumina (MiSeq) : 11 458 940 reads of length 150pb, 370x
- · Contigs generated by sparse assembler from Illumina reads (1 876 792 contigs), needed for hybrid assembly

#### *Assemblers LRO*

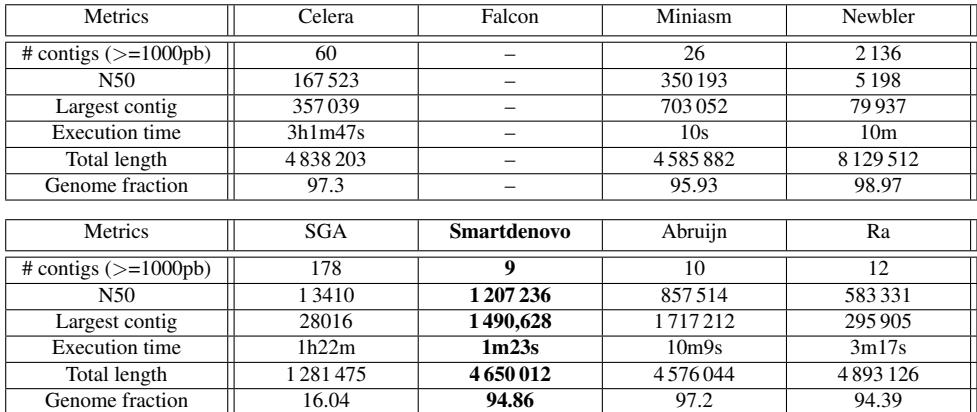

Table 14: Quast results generated from various LRO assemblers with 10x of P6C4 Pacbio long reads (Escherichia coli k-12).

The lack of results for the Falcon assembler is caused by the low coverage rate of long reads.

#### *SLR assembler*

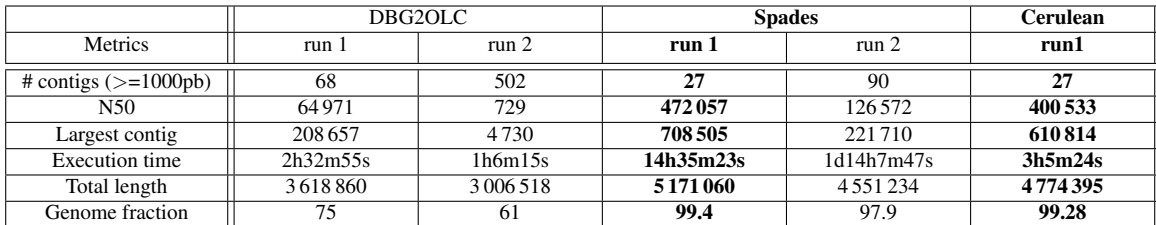

Table 15: Quast results generated from various SLR assemblers with 10x of P6C4 Pacbio long reads, contigs generated from short reads and Illumina short reads (Escherichia coli k-12).

## <span id="page-26-0"></span>**5.9 Test 6: Escherichia coli k-12, reads Pacbio 100x (P6-C4)**

### Datasets:

- · Pacbio reads corrected by lordec (100x coverage): 87 497 reads
- · Illumina reads(MiSeq) : 11 458 940 reads of length 150pb, 370x
- · Contigs generated by sparse assembler from Illumina reads ( 1 876 792 contigs), needed for hybrid assembly

#### *LRO assemblers*

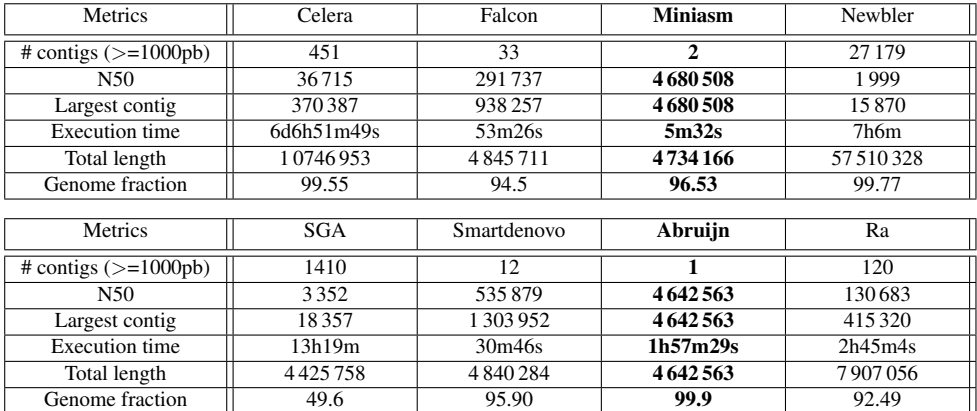

Table 16: Quast results generated from various LRO assemblers with 100x of P6C4 Pacbio long reads (Escherichia coli k-12).

#### *SLR assemblers*

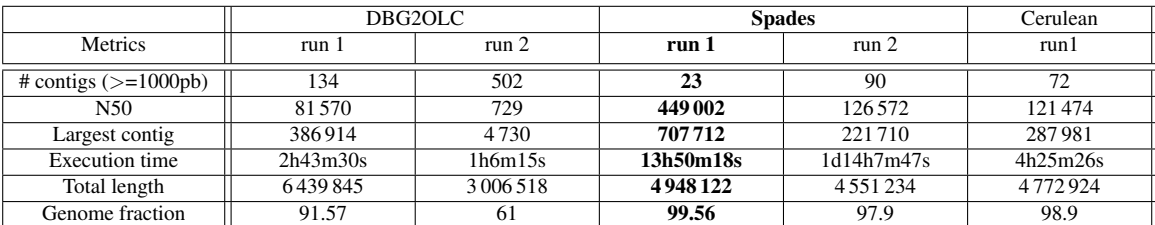

Table 17: Quast results generated from various SLR assemblers with 100x of P6C4 Pacbio long reads, contigs generated from short reads and Illumina short reads (Escherichia coli k-12).

### <span id="page-27-0"></span>**5.10 Test 7: Escherichia coli k-12, Minion 20x**

### Datsets:

- · ONT 2D reads corrected by lordec (10x coverage): 22 270 reads
- · Illumina reads(MiSeq) : 11 458 940 reads of length 150pb, 370x
- · Contigs generated by sparse assembler from Illumina reads ( 1 876 792 contigs), needed for hybrid assembly

#### *LRO assemblers*

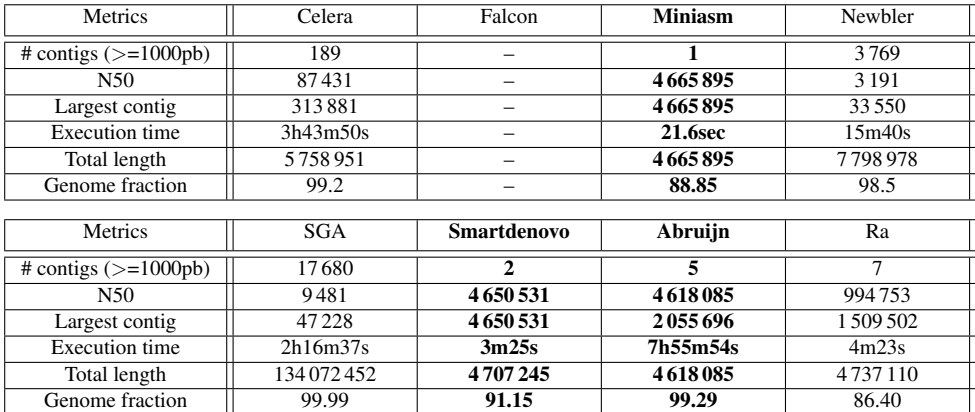

Table 18: Quast results generated from various LRO assemblers with 20x of ONT long reads (Escherichia coli k-12).

The lack of results for the Falcon assembler is caused by the low coverage rate of long reads.

#### *SLR assemblers*

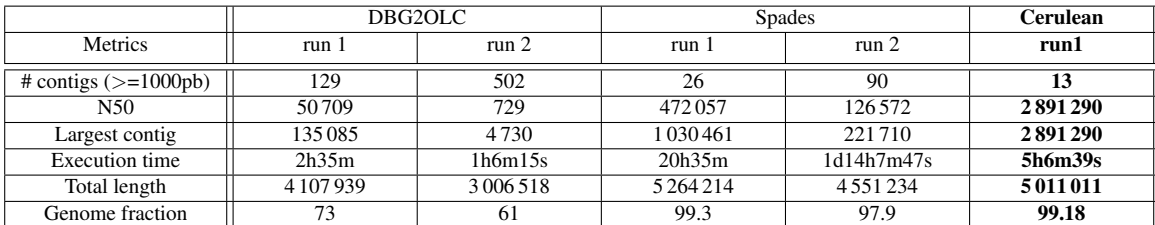

Table 19: Quast results generated from various SLR assemblers with 20x of ONT long reads, contigs generated from short reads and Illumina short reads (Escherichia coli k-12).

### <span id="page-28-0"></span>**5.11 Test 8: Saccharomyces cerevisae W303, Pacbio reads 10x (P4-C2)**

### Datasets:

- · Pacbio reads corrected by Lordec (10x): 26 196 reads
- · Illumina reads(MiSeq) : 3 815 678 reads of length 100pb, 65x
- · Contigs generated by sparse assembler from Illumina reads(10 055 contigs), needed for hybrid assembly

#### *LRO assemblers*

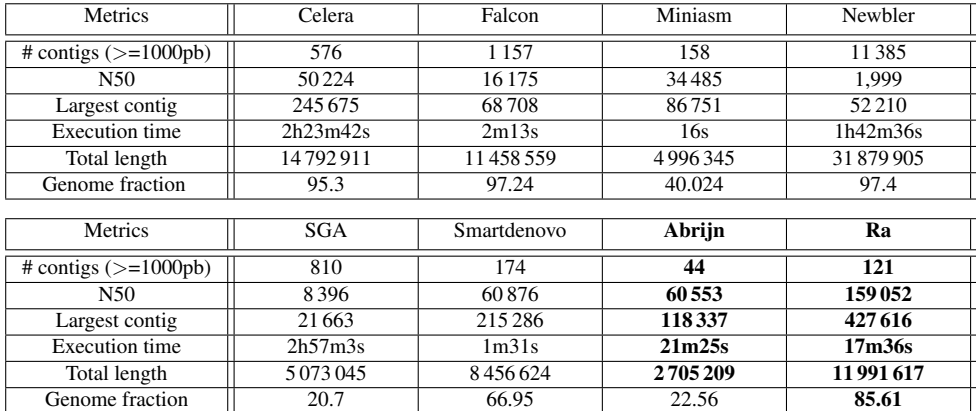

Table 20: Quast results generated from various LRO assemblers with 10x of P4C2 Pacbio long reads (Saccharomyces cerevisae W303).

#### *SLR assemblers*

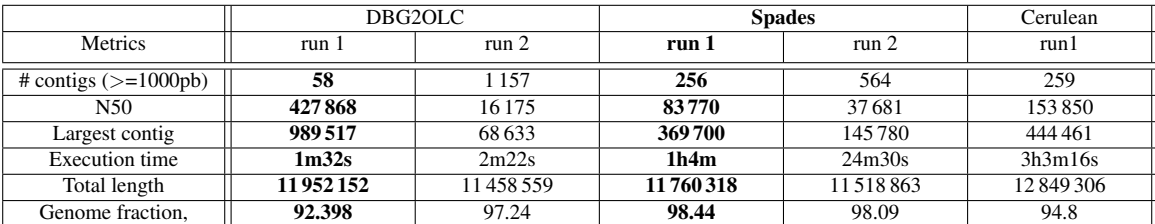

Table 21: Quast results generated from various SLR assemblers with 10x of P4C2 Pacbio long reads, contigs generated from short reads and Illumina short reads (Saccharomyces cerevisae W303).

### <span id="page-29-0"></span>**5.12 Test 9: Saccharomyces cerevisae W303, Pacbio reads 100x (P4-C2)**

### Datasets:

- · Pacbio reads corrected by lordec (100x): 261 964 reads
- · Illumina reads(MiSeq) : 3 815 678 reads of length 100pb, 65x
- · Contigs generated by sparse assembler from Illumina reads (10 055 contigs), needed for hybrid assembly

#### *LRO assemblers*

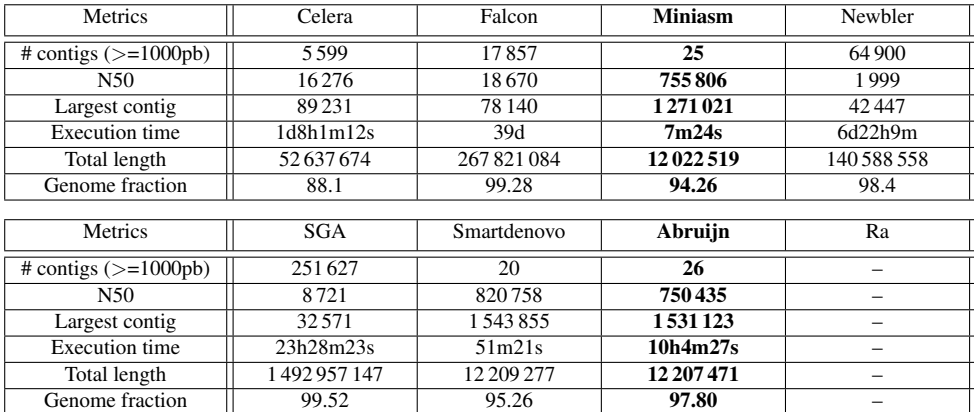

Table 22: Quast results generated from various LRO assemblers with 100x of P4C2 Pacbio long reads (Saccharomyces cerevisae W303).

The absence of results from Ra assembler is caused by the high quantity of input data.

#### *SLR assemblers*

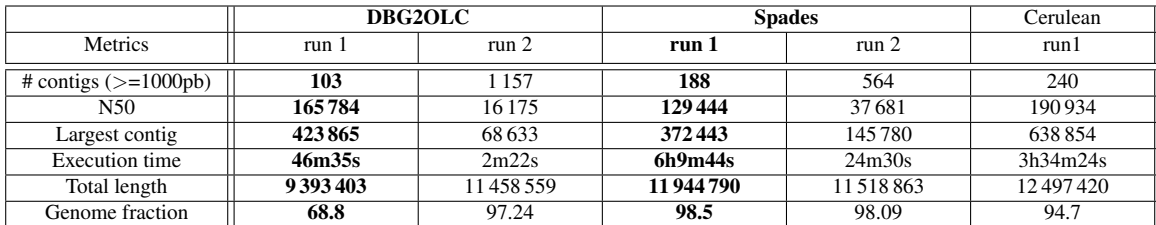

Table 23: Quast results generated from various SLR assemblers with 100x of P4C2 Pacbio long reads, contigs generated from short reads and Illumina short reads (Saccharomyces cerevisae W303).

### <span id="page-30-0"></span>**5.13 Test 10: Saccharomyces cerevisae W303, ONT reads 20x**

#### Datasets:

- · ONT 2D reads corrected by lordec (20x coverage) : 4 7027 reads
- · Illumina reads(MiSeq) : 3 815 678 reads of length 100pb, 65x
- · Contigs generated by sparse assembler from Illumina reads (10 055 contigs), needed for hybrid assembly

#### *LRO assemblers*

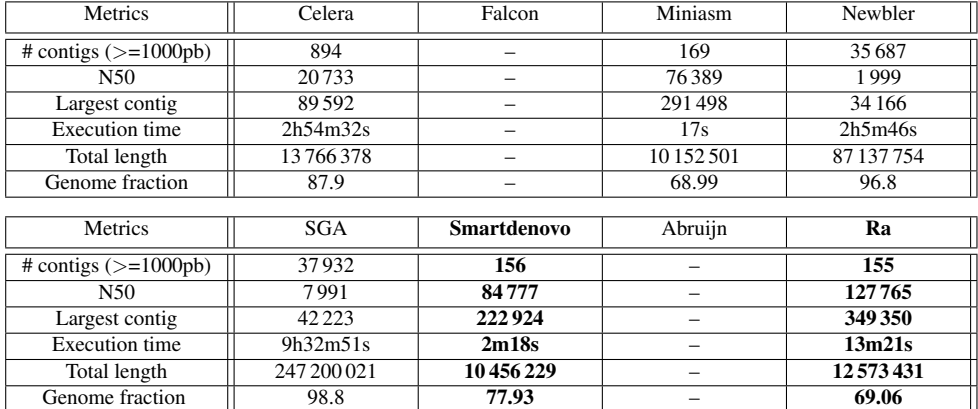

Table 24: Quast results generated from various LRO assemblers with 20x of ONT long reads (Saccharomyces cerevisae W303).

The absence of results from Falcon and Abruijn is caused by the low coverage rate of long reads.

#### *SLR assemblers*

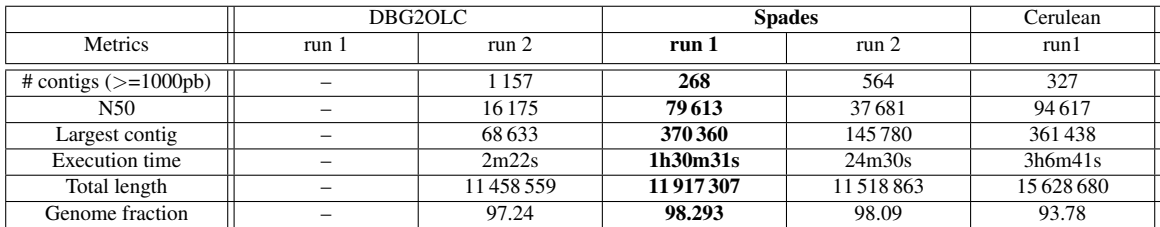

Table 25: Quast results generated from various SLR assemblers with 20x of ONT long reads, contigs generated from short reads and Illumina short reads (Saccharomyces cerevisae W303).

The absence of results from DBG2OLC assembler results is caused by the low coverage rate of long reads.

### <span id="page-31-0"></span>**5.14 Test 11: Caenorhabditis elegans, Pacbio reads 10x (P6-C4)**

#### Datasets:

- · Pacbio reads corrected by lordec (10x coverage) : 92 597 reads
- · Illumina reads(MiSeq) : 55 070 232 reads of length 150pb, 165x
- · Contigs generated by sparse assembler from Illumina reads (1 022 387 contigs), needed for hybrid assembly

#### *LRO assemblers*

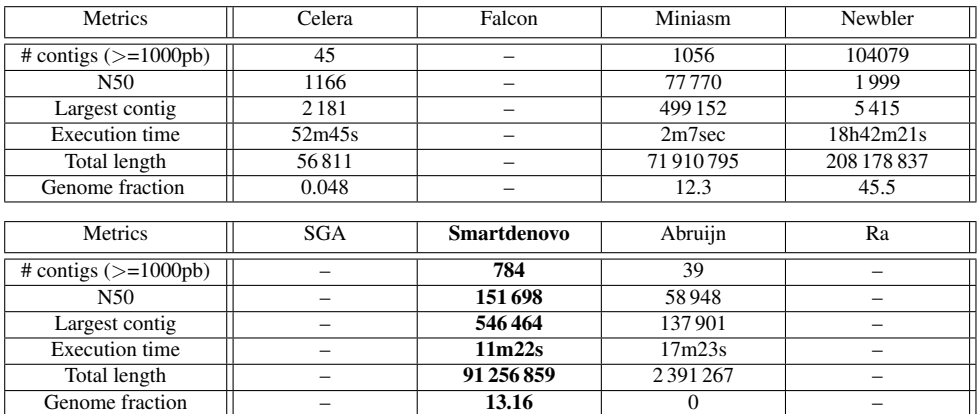

Table 26: Quast results generated from various LRO assemblers with 10x of P6C4 Pacbio long reads (Caenorhabditis elegans).

The absence of results from Falcon Ra and SGA is caused by the low coverage rate of long reads.

#### *SLR assembler*

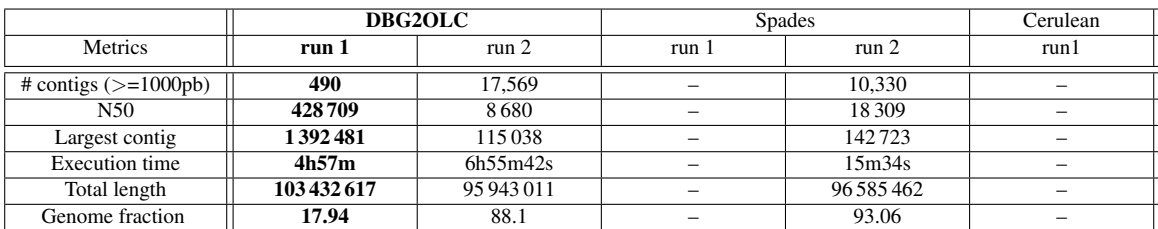

Table 27: Quast results generated from various SLR assemblers with 10x of P6C4 Pacbio long reads, contigs generated from short reads and Illumina short reads (Caenorhabditis elegans).

The lack of results for the Spades and Cerulean assemblers is caused respectively by an insufficient available RAM and an excessive execution time.

### <span id="page-32-0"></span>**5.15 Test 12: Caenorhabditis elegans, Pacbio reads 100x (P6-C4)**

#### Datasets:

- · Pacbio reads corrected by lordec (100x coverage): 740,776 reads
- · Illumina reads (MiSeq) : 55,070,232 reads of length 150pb, 165x
- · Contigs generated by sparse assembler with Illumina reads (1,022,387 contigs), needed for hybrid assembly

#### *LRO assemblers*

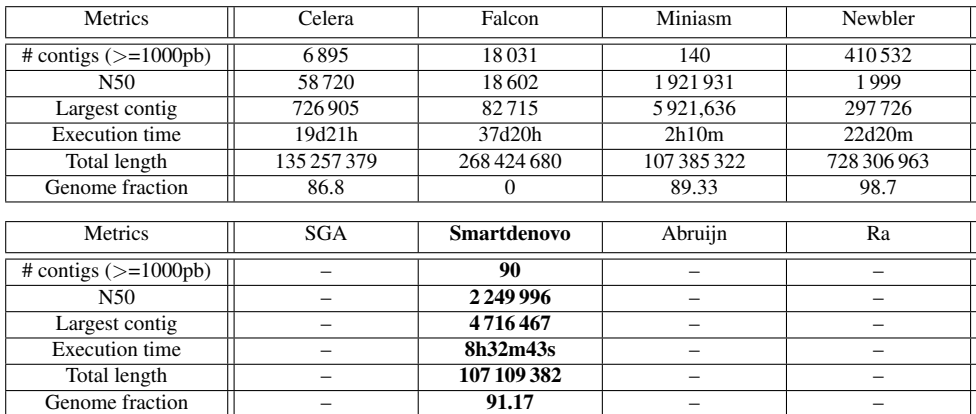

Table 28: Quast results generated from various LRO assemblers with 100x of P6C4 Pacbio long reads (Caenorhabditis elegans).

The absence of results from Abruijn and Ra is caused by an error during assembly. The absence of results from SGA results the creation of a file containing all the non assembled long reads.

#### *SLR assemblers*

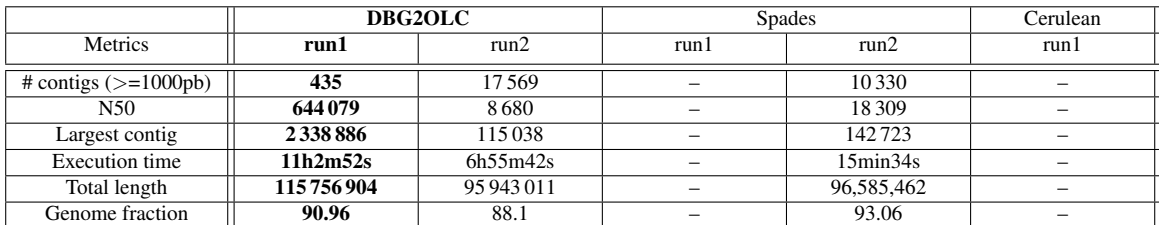

Table 29: Quast results generated from various SLR assemblers with 100x of P6C4 Pacbio long reads, contigs generated from short reads and Illumina short reads (Caenorhabditis elegans).

The lack of results for the Spades and Cerulean assemblers leads respectively to an insufficient available RAM and an excessive execution time.

# <span id="page-33-0"></span>**6 Discussion**

To measure the quality of the genome assembly, two metrics are fundamental: the number of contigs in the assembly (whose lengths are greater or equal to 1000 bp) and the genome fraction. Ideally, the number of contigs should be equal to the number of chromosomes and the genome fraction should be 100%. Therefore, the closer the number of contigs to the number of chromosomes and the genome fraction to 100% the better. However, notice that these two metrics are not necessarily correlated and that a genome fraction close to 100% can be obtained with a large number of small, badly assembled contigs. For this reason, we consider that the number of contigs must be given the priority when assessing the assembly quality. The assemblers are thus ranked, first, according to this parameter, then using the genome fraction and, finally, according to the execution time.

In this report, for practical purposes, we consider that the genome assembly is a success if the number of contigs is less than or equal to 3 times the number of chromosomes (admittedly, the choice of 3 is somewhat arbitrary) and if the genome fraction is larger than 85%.

Another point to take into consideration, is the number of times the assemblers fail to provide a result (for various reasons that are listed in the "Results" section).

### <span id="page-33-1"></span>**6.1 LRO assemblers**

Table 30 shows the number of tests failed by the LRO assemblers.

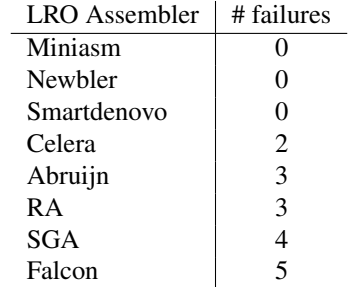

Table 30: Number of tests failed by the LRO assemblers.

Table 31 below shows the ranking of the different LRO assemblers for the 12 tests described in the "Results" section. Assemblers are ranked, as indicated above, first according to the number of contigs, then according to the genome fraction.

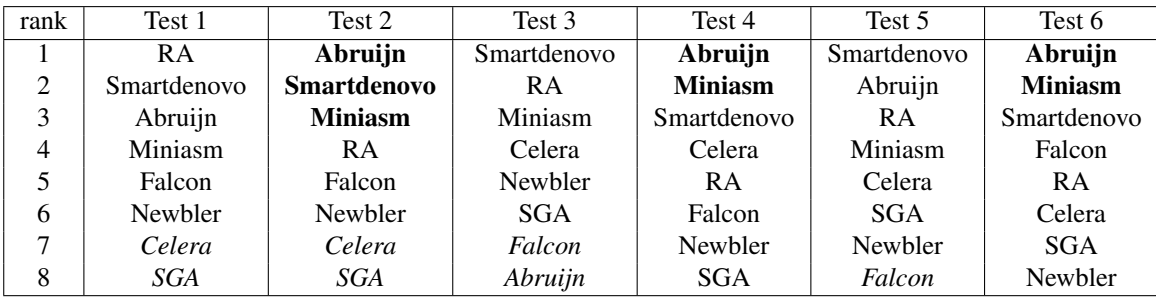

| rank           | Test 7             | Test 8      | Test 9             | Test 10     | Test 11     | Test <sub>12</sub> |
|----------------|--------------------|-------------|--------------------|-------------|-------------|--------------------|
|                | <b>Miniasm</b>     | Abruijn     | <b>Smartdenovo</b> | <b>RA</b>   | Abruijn     | Smartdenovo        |
| 2              | <b>Smartdenovo</b> | <b>RA</b>   | <b>Miniasm</b>     | Smartdenovo | Celera      | Miniasm            |
| 3              | Abruijn            | Miniasm     | Abruijn            | Miniasm     | Smartdenovo | Celera             |
| $\overline{4}$ | <b>RA</b>          | Smartdenovo | Celera             | Celera      | Miniasm     | Falcon             |
| 5              | Celera             | Celera      | Falcon             | Newbler     | Newbler     | Newbler            |
| 6              | Newbler            | <b>SGA</b>  | Newbler            | <b>SGA</b>  | SGA         | Abruijn            |
|                | <b>SGA</b>         | Falcon      | <b>SGA</b>         | Abruijn     | RA          | SGA                |
| 8              | Falcon             | Newbler     | RA                 | Falcon      | Falcon      | RA                 |

Table 31: Ranks of the LRO assemblers in the 12 tests. Assemblers in italic are those that did not provide a result for the corresponding test, assemblers in bold are those that provided a "good" genome assembly (as defined above). Notice: all assemblers that failed the test have the same 8th rank.

In Test1, the 10x coverage provided by the long read is insufficient to assemble the genome whereas a 20x coverage (Test2) allows the best assemblers to obtain good genome assemblies (1 contig with genome fractions >91%). The same is true for the assembly of the *E. coli* k-12 genome, at least when reads from the PBS new chemistry P6-4 or ONT Minion are used (Tests 5, 6 7). A 100x coverage (Test 6 and 9) with the old PBS chemistry (P4-C2) allows the best LRO assemblers to obtain good assembly of the *E. coli* k-12 genome (1 or 2 contigs with genome fraction >96%) and *S. cerevisiae* genome (20-25 contigs with genome fractions >94% – recall that *S. cerevisiae* has 16 chromosomes).

Table 32 below shows the mean ranking and the number of "good" genome assemblies for the 8 LRO assemblers. Clearly, there are 3 groups. The first group {Smartdenovo, Miniasm, Abruijn} provides the best results, the second group {RA, Celera} provides intermediate results and the last one {Newbler, Falcon, SGA} provides the worst results. In the first group, the mean ranking of Abruijn would be better if this assembler did not fail to provide a result for 25% of the tests.

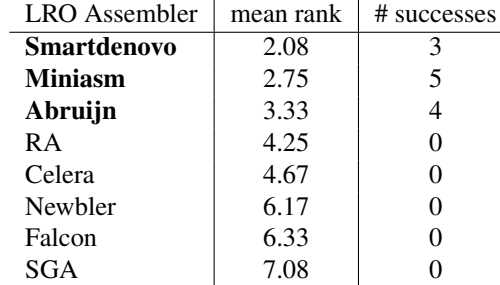

Table 32: Mean rank of the LRO assemblers and number of "good" genome assembly they provide.

### <span id="page-34-0"></span>**6.2 SLR assemblers**

In the tables of the "Results" section, run1 and run2 correspond, respectively, to the genome assembly using both long and short reads, and the same genome assembly using only the short reads. In all observed cases, combining long and short reads improve the results, sometimes considerably. It must be noted that adding the long reads improves coverage. However, this addition is relatively marginal (10x or 20x), except for tests 9 and 12 where a 100x coverage is added with the long reads.

Spades and Cerulean fail to provide a result for the largest genome (*C. elegans*) due to a lack of RAM or excessive running time.

Table 33 shows the results of the 3 SLR assemblers for the 12 tests. SLR assemblers, in terms of genome assembly, are globally less efficient than LRO assemblers (their only "success" is for the assembly of the genome of *Acinobacter* sp. ADP1).

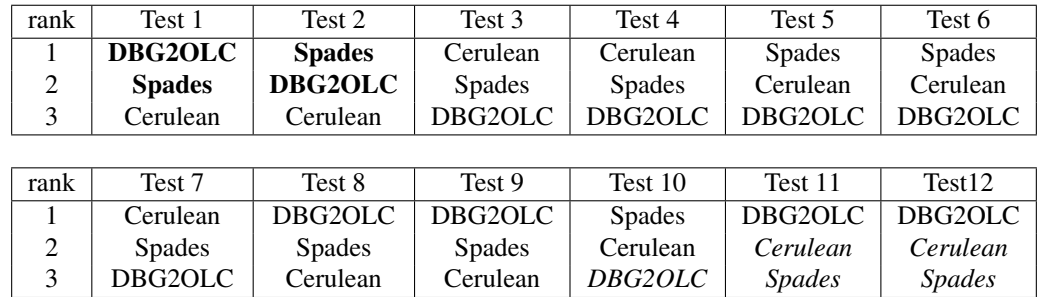

Table 33: Ranks of the SLR assemblers in the 12 tests. Assemblers in italic are those that did not provide a result for the corresponding test, assemblers in bold are those that provided a "good" genome assembly (as defined above). Notice: all assemblers that failed the test have the same 8th rank.

Table 34 shows the mean ranking of the SLR assemblers and their number of successes. Cerulean appears slightly less efficient than Spades or DBG2OLC.

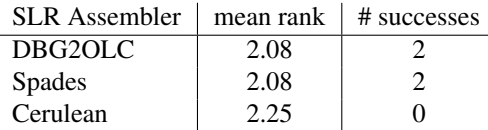

Table 34: Mean rank of the SLR assemblers and number of "good" genome assembly they provide.

**Figure 3.** Assembly performance per species in different TGS platforms and under different conditions. The best LRO and SLR assemblers are displayed in the boxes for every condition type.

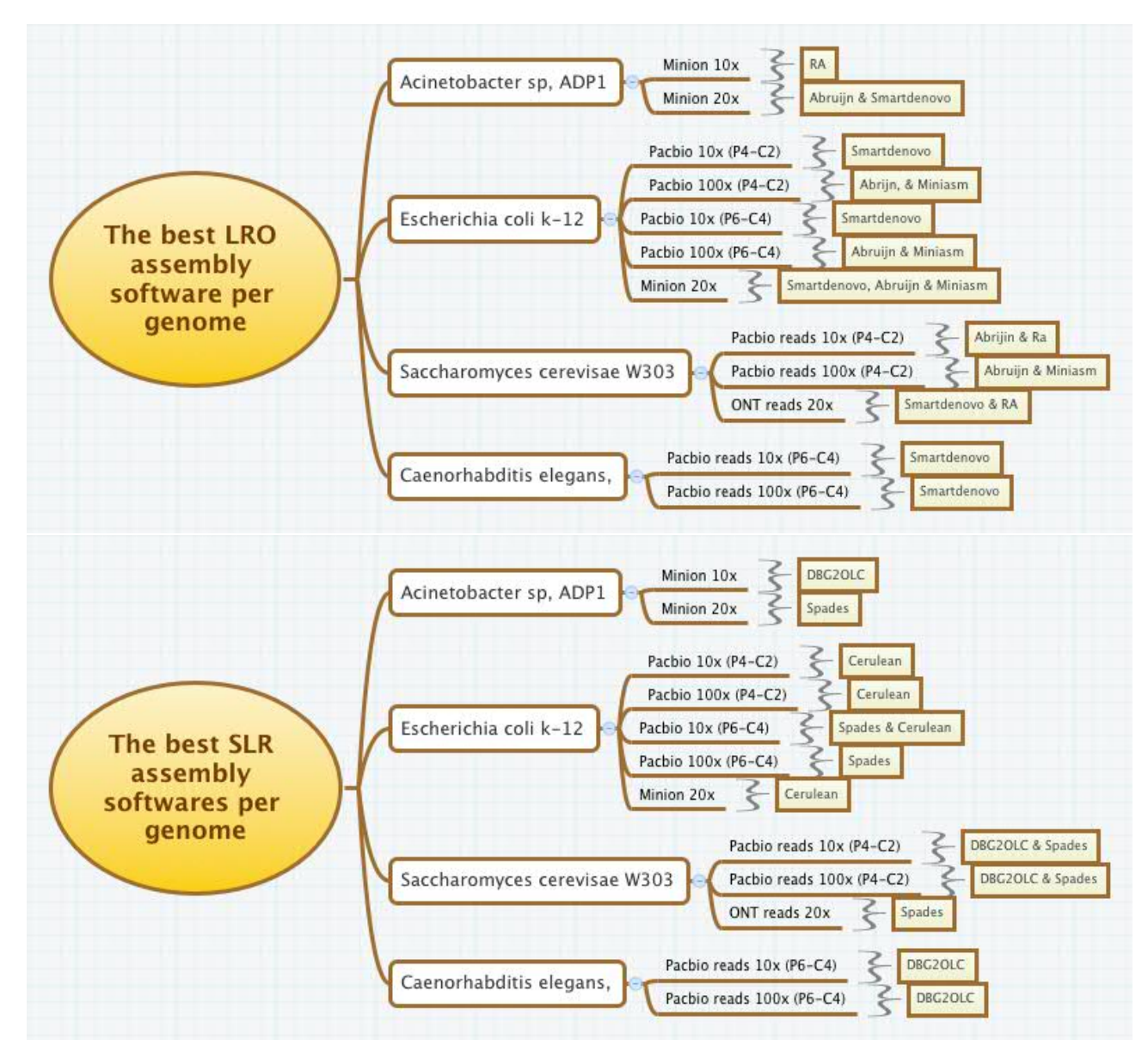

# <span id="page-35-0"></span>**7 Conclusion**

In this report, we have discussed the best practices in long reads assembly. Ideally the results of different assembly performance should help the researchers choose the best software, taking into consideration the nature of the available input data. We chose model organisms with robust previous assembly genomes and we compared them in different conditions: TSG platforms, coverages and polymerase (Figure 3). However, in the case of LRO assemblers when we started with moderate long reads coverage, Smartdenovo software performed the best, fast and often gives low number of contigs and accurate genome result. Nevertheless, in small bacterial genomes, Abrujin software gave also very good results.

As far as SLR are concerned, Spades and Cerulean software performed better in bacterial genomes, but in eukaryote genomes DBG2OLC software gave the best results.

Finally, we should improve the same performance software analysis in other model organisms with a larger genome size and greater content in transposable elements, such as plants or vertebrates, to complete the guideline practices for software genome assemblies. Include others long read correction software before the assembly, it's also strongly recommended.

### **References**

- <span id="page-36-0"></span>1. The International Human Genome Sequencing Consortium. Initial sequencing and analysis of the human genome. *Nature 409:860–921* (2001).
- <span id="page-36-1"></span>2. Venter JC, *et al.*. The sequence of the human genome. *Science 291(5507):1304-51* (2001).
- <span id="page-36-2"></span>3. 1000 Genomes Project Consortium. An integrated map of genetic variation from 1092 human genomes. *Nature 491:56-65* (2012).
- <span id="page-36-3"></span>4. MetaHIT Consortium. An integrated catalog of reference genes in the human gut microbiome. *Nat Biotechnol. 32(8):834- 841* (2014).
- <span id="page-36-4"></span>5. Schatz MC, *et al.*. Assembly of large genomes using second- generation sequencing. *Genome research 20, 1165-1173* (2010).
- <span id="page-36-5"></span>6. Nagarajan N, P. M. Sequence assembly demystified. *Nat Rev Genet 14:157–167* (2013).
- <span id="page-36-6"></span>7. Loman NJ, *et al.*. A complete bacterial genome assembled de novo using only nanopore sequencing data. *Nat Methods 12(8):733-5* (2015).
- <span id="page-36-7"></span>8. Koren S, *et al.*. Reducing assembly complexity of microbial genomes with single- molecule sequencing. *Genome Biology 14(9): R101* (2013).
- <span id="page-36-9"></span><span id="page-36-8"></span>9. Rhoads A, *et al.*. Pacbio sequencing and its applications. *Genomics Proteomics Bioinformatics; 13(5): 278–289.* (2015).
- 10. Chen X, *et al.*. The architecture of a scrambled genome reveals massive levels of genomic rearrangement during development. *Cell 158, 1187-1198* (2014).
- <span id="page-36-10"></span>11. Cao H, *et al.*. Rapid detection of structural variation in a human genome using nanochannel-based genome mapping technology. *Gigascience 3, 34* (2014).
- <span id="page-36-11"></span>12. Chaisson MJ, *et al.*. Resolving the complexity of the human genome using single- molecule sequencing. *Nature 517, 608-611* (2015).
- <span id="page-36-12"></span>13. Sergey Koren, *et al.*. Hybrid error correction and de novo assembly of single-molecule sequencing reads. *Nature Biotechnology 30(7):693-700* (2012).
- <span id="page-36-13"></span>14. Chin, J. Falcon genome assembly tool kit manual. [https://github.com/PacificBiosciences/FALCON/](https://github.com/PacificBiosciences/FALCON/wiki/Manual) [wiki/Manual](https://github.com/PacificBiosciences/FALCON/wiki/Manual) (Jan. 2016).
- <span id="page-36-14"></span>15. Li, H. Minimap and miniasm: fast mapping and de novo assembly for noisy long sequences. *arXiv:1512.01801.* (2015).
- <span id="page-36-15"></span>16. Margulies M, *et al.*. Genome sequencing in microfabricated high-density picolitre reactors. *Nature 2005, 437: 376–380.* (2005).
- <span id="page-36-16"></span>17. Simpson JT, D. R. Efficient de novo assembly of large genomes using compressed data structures. *doi: 10.1101/gr.126953.111 Genome Res.* (2011).
- <span id="page-36-17"></span>18. Ruan, J. Readme. <https://github.com/ruanjue/smartdenovo> (Mar. 2016).
- <span id="page-36-19"></span><span id="page-36-18"></span>19. Yu Lin, *et al.*. Assembly of long error-prone reads using de bruijn graphs. *http://dx.doi.org/10.1101/048413* (2016).
- 20. Ivan Sović, et al.. Fast and sensitive mapping of nanopore sequencing reads with graphmap. *Nature Communications 7,Article number:11307;doi:10.1038/ncomms11307* (2016).
- <span id="page-36-20"></span>21. Chengxi Ye, *et al.*. Dbg2olc: Efficient assembly of large genomes using the compressed overlap graph. *arXiv:1410.2801.* (2015).
- <span id="page-36-21"></span>22. Anton Bankevich, *et al.*. Spades: A new genome assembly algorithm and its applications to single-cell sequencing. *Journal of Computational Biology. 19(5).* (2012).
- <span id="page-36-22"></span>23. Viraj Deshpande, *et al.*. Cerulean: A hybrid assembly using high throughput short and long reads. *arXiv:1307.7933.* (2013).
- <span id="page-36-23"></span>24. Salmela L., R. E. Lordec: accurate and efficient long read error correction. *Bioinformatics. 2014;30(24):3506–14. doi: 10.1093/bioinformatics/btu538 pmid:25165095; PubMed Central PMCID: PMC4253826.* (2014).
- <span id="page-37-1"></span><span id="page-37-0"></span>25. Alexey Gurevich, *et al.*. Quast: quality assessment tool for genome assemblies. *Bioinformatics 29(8), 1072-1075.* (2013).
- <span id="page-37-2"></span>26. Delcher AL, *et al.*. Alignment of whole genomes. *Nucleic Acids Res. 1999 Jun 1;27(11):2369-76. PMID:10325427 ; PMCID:PMC148804* (1999).